République Algérienne Démocratique et Populaire Ministère de l'Enseignement Supérieur et de la Recherche Scientifique Université de Mouloud Mammeri, Tizi-Ouzou

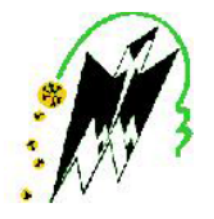

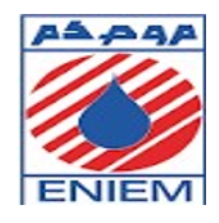

Faculté des Sciences Département de Mathématiques

# Mémoire de fin d'étude

En vue de l'obtention du Diplôme de master professionnel en Mathématiques Appliquées à la Gestion

# Thème

Ordonnancement et optimisation d'un processus de fabrication au sein de l'entreprise ENIEM

*Membres du jury : Réalisé par :*

Président : BELHADJ Abdelaziz ZEMMOUK Salim Examinateur : CHEBBAH Mouhamed KORICHI Hocine Promotrice : AKLOUCHE Fariza

Promotion : 2016/2017

# Remerciements

*On remercie Dieu le tout puissant d'avoir guidé nos pas vers les portes du savoir.*

*On tient à exprimer nos profondes gratitudes à notre promotrice Mme AKLOUCHE.F pour ses prestigieux conseils et orientations surtout sa gentillesse et simplicité.*

*Nos remerciements à Mr. HEDADJ Zohir notre encadreur à l'ENIEM, et toute l'équipe, pour son aide.*

*D'autre part, nos vives considérations vont droit à tout nos enseignants du département Mathématique qui ont participé à notre formation.*

*Et enfin, on remercie d'avance, Monsieur le président et tout les membres du jury qui nous ferons l'honneur de juger ce travail.*

# Dédicace

*C'est avec de profonds sentiments, de respect et d'amour, que je dédie ce travail.*

*A mes parents que j'aime énormément, pour leur présence et leur soutien, pour leur dévouement mais surtout pour leur confiance en moi.*

*A mes sœurs Yasmine et Saliha qui me sont très chères. A mon cher frère Massil que j'admire beaucoup et mon petit frère bien aimé Samy.*

*A toute ma famille, mes oncles, mes tantes, cousins et cousines pour leur encouragements.*

*A toute la famille Korichi.*

*A tous mes amis (es) Ami Said, Mahrez, Mounir, Massi, Samia, Chanez, Sarah, toute notre promotion, l'équipe de Oued aissi(Zohir, Youcef, Azedine, Bachir, Amar, Isguem) pour leurs encouragements et leurs soutiens, et spéciale dédicace pour mon ami et binôme ZEMMOUK Salim ainsi que ma chère Cylia.*

*A tous ceux que j'aime et ceux qui m'ont aidé. A tous ceux qui me sont chers et dont je n'ai pas cité leurs noms.*

# KORICHI Hocine

# Je dédie ce modeste travail à

*Mes parents source d'amour et du courage, qui ont sacrifié pour que je puisse arriver jusque-là et qui m'ont beaucoup soutenu durant mon cursus ; Mon cher frère Karim qui à était toujours présent pour moi aux besoins ; Toute ma famille source de confort et de bien être ; Mes tantes et oncles et leurs enfants ; Mes amis (es) Massi,Issad,Rafik,Ghilas,Mahrez,Mounir,Zohir,Azedine,Youcef,isgem, Samia,chanez,chahinaz,lylia qui m'ont toujours soutenu ; Mes amis (es) et camarades de classe ; Mon binôme KORICHI Hocine, avec le quel j'ai le plaisir de partager ce travail, je te souhait beaucoup de réussite à l'avenir ; Toute la promotion mathématique 2016/2017.*

# ZEMMOUK Salim

# Table des matières

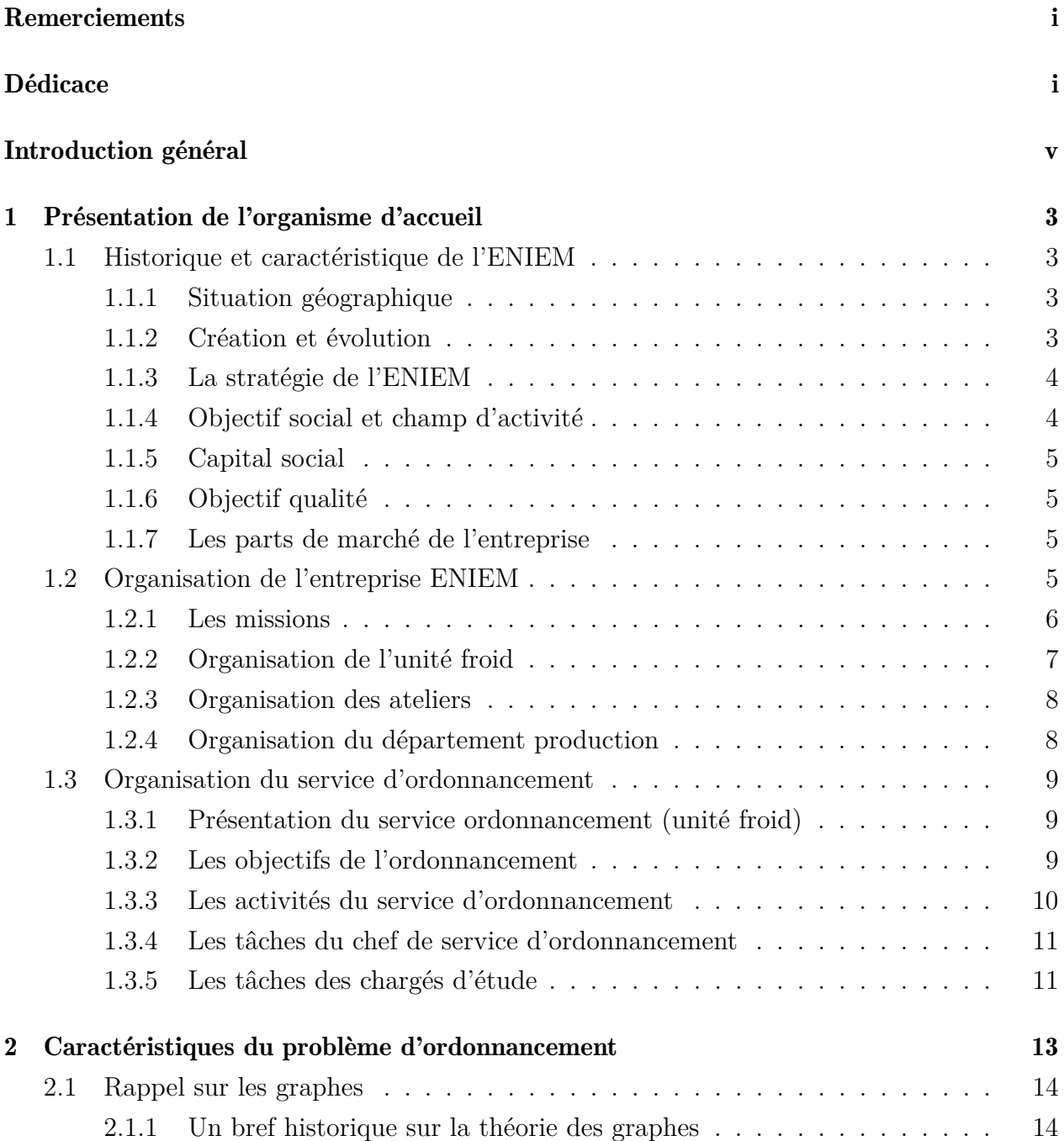

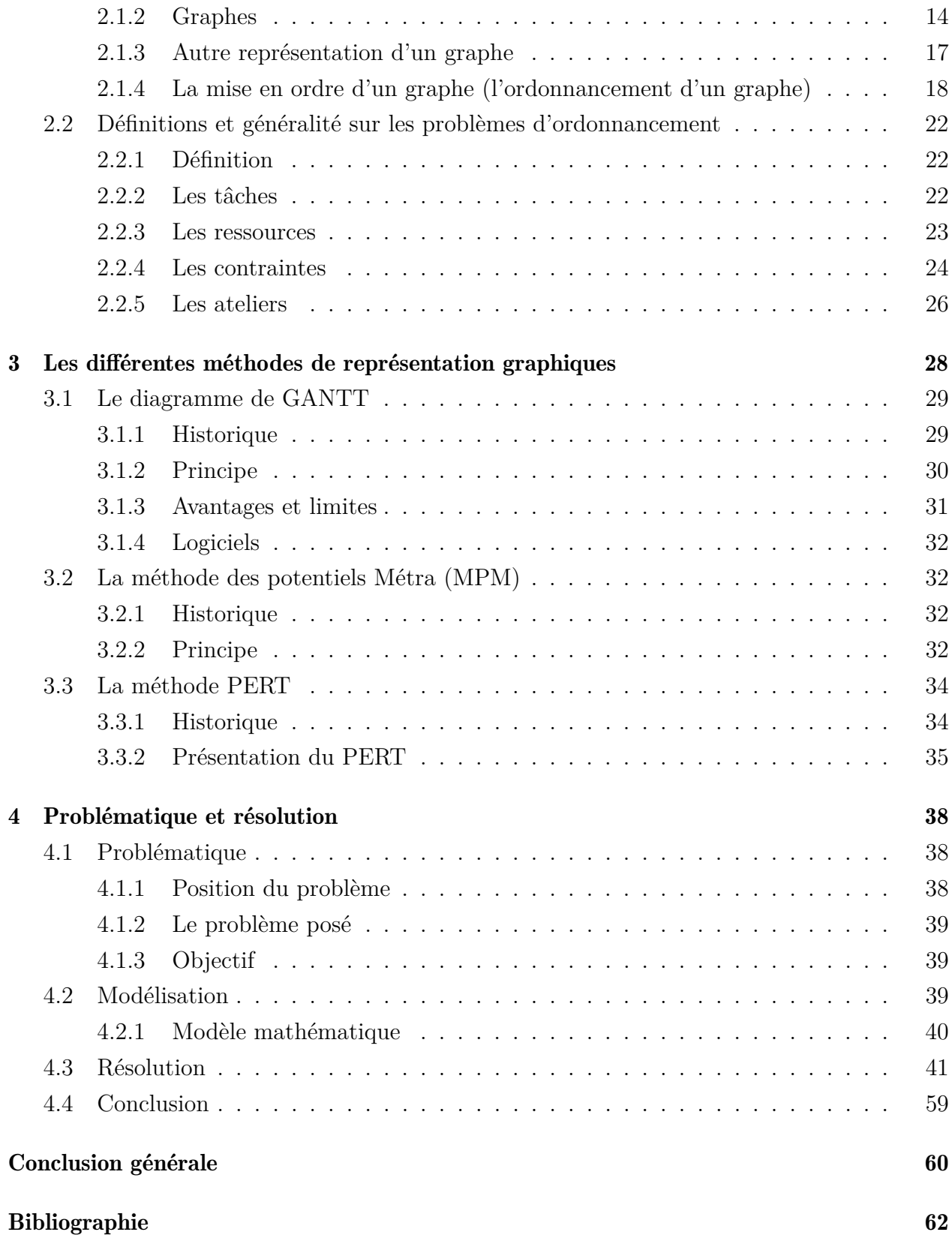

# Introduction générale

Parmi les problèmes rencontrés par le chercheur et l'ingénieur, les problèmes d'optimisation occupent à notre époque une place de choix. Formuler les problèmes d'optimisation et tenter de les résoudre représentent l'objectif principal de nombreux chercheurs.

Comprendre, analyser et formuler un problème d'optimisation nécessite d'abord une définition des paramètres, des variables, de l'espace de recherche ainsi que des fonctions à optimiser.

Une fois la (ou les) fonction(s) à optimiser définie(s), une méthode adaptée pour la résolution du problème posé est choisie.

Les problèmes d'ordonnancement dans le secteur industriel, sont parmi les problèmes d'optimisation les plus étudiés. Améliorer le rendement des ressources et minimiser les coûts de production sont devenus les leitmotivs des industriels. Chercher le meilleur moyen de maximiser son profit est aujourd'hui l'un des objectifs principaux de toute entreprise.

C'est dans ce contexte qu'entrent nos travaux de recherche. Ils concernent la résolution de problèmes d'ordonnancement en industrie de l'ENIEM. Au niveau de ce type d'industrie, assurer la production en quantité et surtout de qualité irréprochable, dans les délais impartis et tenant compte des différentes contraintes tout en minimisant les coûts, représente un challenge de tous les jours.

Sachant que les problèmes de production dans l'ENIEM nécessitent la prise en compte de plusieurs facteurs essentiellement liés au respect des délais de fabrication ainsi que de l'assurance et du contrôle de la qualité, nous nous orientons pour leur résolution vers le choix des méthodes approchées.

Dans notre étude on a choisit le thème d'ordonnancement qui permet à l'entreprise de mieux gérer ses activités, et améliorer ses performances, et on s'est intéressé à minimiser la durée total de fabrication d'un article "Réfrigérateur NO-FROST 4506 K" dans l'entreprise ENIEM.

Le premier chapitre de ce mémoire donne une vue d'ensemble sur l'organisme d'accueil où on a fait notre stage pratique.

Dans la première partie du deuxième chapitre, des rappels sur la théorie des graphes. La deuxième partie, quand à elle définit en générale les problèmes d'ordonnancement.

Dans le troisième chapitre, on a présenté trois méthodes de résolution.

Et pour bien clôturer, le dernier chapitre, on a énoncé la problématique et a traité l'implémentation de l'application développée et l'interprétation des résultats. On a terminé le travail par une conclusion générale.

# Chapitre 1

# Présentation de l'organisme d'accueil

Le but de cette partie est d'avoir une idée générale sur l'organisme d'accueil et le contexte de l'étude, ce qui permet de préciser les frontières du domaine sur lequel doit porter notre travail.

# 1.1 Historique et caractéristique de l'ENIEM

## 1.1.1 Situation géographique

Le siège social de l'ENIEM se situe au chef-lieu de la wilaya de Tizi-Ouzou, la filiale sanitaire est installée à Miliana, wilaya d'Ain defla, et la filiale lampe est située à la zone industriel de Mouhamadia, wilaya de Mascara.[2]

Le complexe d'appareils ménager se trouve au sein de la zone industrielle Aissa-Idir de Oued-Aissi distante de 7km du chef-lieu de la wilaya. Il s'étale sur une surface de 40 hectares, et il relève administrativement de la commune de Tizi-Rached.[2]

## 1.1.2 Création et évolution

L'Entreprise Nationale des Industries de l'électroménager (ENIEM) est issue de la restructuration de la société nationale de fabrication de matériel électrique (SONELEC) dans le cadre de la mise en oeuvre des réformes économiques de 1989.

L'ENIEM dispose à sa création de :

- complexe d'appareils ménagers (CAM)de Tizi-Ouzou entré en production en 1971.
- unité de lampe de Mouhamadia wilaya de Mascara entré en production en février 1979.

L'entreprise ENIEM est une entreprise publique économique, elle est passée à l'autonomie le 10 octobre 1989 et devenue société par actions au capital de 40000000DA.

Elle est la première entreprise algérienne à être certifiée aux normes ISO9002 en 1998 et ISO9001 en 2000, en 2003 et 2006.[2]

### 1.1.3 La stratégie de l'ENIEM

Comme toutes les entreprises crées par l'état dans le but de répondre à une demande sociale importante, l'ENIEM avait pour objectif de satisfaire les besoins de la population en matière de produits électroménagers. Pour ce faire elle s'était engagée dans une gamme assez variée de produits pour répondre à la variété de la demande. Sachant que cette dernière était supérieure à l'offre et que l'entreprise était presque la seul sur le marché. Dans ce contexte, l'entreprise n'avait pas besoin de stratégie.

Les dernières transformations qu'a connue l'économie algérienne font que le marché des entreprises devienne de plus en plus concurrentiel. Face à cette nouvelle donnée l'ENIEM se trouve dans l'obligation de tracer une stratégie qui lui permet de faire face à la concurrence et assurer sa pérennité. Alors l'entreprise affiche une stratégie fondée sur son métier de base, composée des produits suivants :

- Réfrigérateurs petit et grand modèles.
- Congélateur vertical.
- Cuisinière 4 et 5 feux.
- climatiseur type fenêtre et SPLIT-SYSTEM.

Ces produits sont destinés en totalité au grand public par le biais des distributeurs qui sont des agents agrées. ENIEM compte au totale 200 agents agrées dont 109 font de la distribution en gros/détail et 91 agents de réparation assure le service après-vente. Ce nombre important lui permet d'avoir un réseau de distribution couvrant tout le territoire national.

L'entreprise souhaite réduire ses coûts de l'ordre de 10% et pour ce faire, elle mise sur les actions suivantes :

- L'utilisation optimale des capacités de production existantes afin de réaliser une couverture de 80% du marché national.
- La concrétisation des actions de partenariat notamment avec les étrangers.
- La pénétration des marchés étrangers.

## 1.1.4 Objectif social et champ d'activité

L'entreprise est chargée dans le cadre national du développement économique et social et en liaison avec les structures et organismes concernés, de la recherche de développement et de la production des équipements, des produits et des composants destinées à différentes branches de l'électroménager :

- les équipements ménagers domestiques.
- les équipements ménagers industriels.
- les petits appareils ménagers.

Les champs d'activités de l'entreprise se sont élargis à la prise en charge de la fonction distribution et de promotion du service après-vente (ADIMEL, ENAPEM, ENAED).

## 1.1.5 Capital social

L'entreprise ENIEM a été transformée juridiquement en société par actions le 8 octobre 1989. Son capital social est de 10.279.800.000 DA détenu en totalité par le SGP.INELEC.

## 1.1.6 Objectif qualité

- \* Accroitre la satisfaction des clients.
- \* Améliorer les compétences du personnel.
- \* Réduire les rebuts.
- \* Améliorer le chiffre d'affaire.

## 1.1.7 Les parts de marché de l'entreprise

Voici les parts de marché pour l'entreprise ENIM sur les différents produits :

- \*  $35\% \rightarrow$  Réfrigérateurs.
- \*  $40\% \rightarrow \mathrm{\hat{a}} 48\%$  Cuisinières.
- \*  $65\% \rightarrow$  Climatiseurs.
- \* 53% → Congélateurs et Conservateurs.
- \* 29%  $\rightarrow$  Chauffes bains et machines à laver.

```
\lceil 1 \rceil
```
# 1.2 Organisation de l'entreprise ENIEM

L'entreprise est organisée comme suit :

La direction générale : Elle est l'unique entité responsable de la stratégie du développement de l'assistance et de contrôle de l'entreprise. Elle exerce son autorité hiérarchique et fonctionnelle sur l'ensemble des unités. Elle regroupe les directions centrales suivantes :

- > Direction de gestion industrielle.
- > Direction de développement et parentale.
- > Direction finances et comptabilité.
- > Direction de planification et de contrôle de gestion.
- > Direction de qualité.

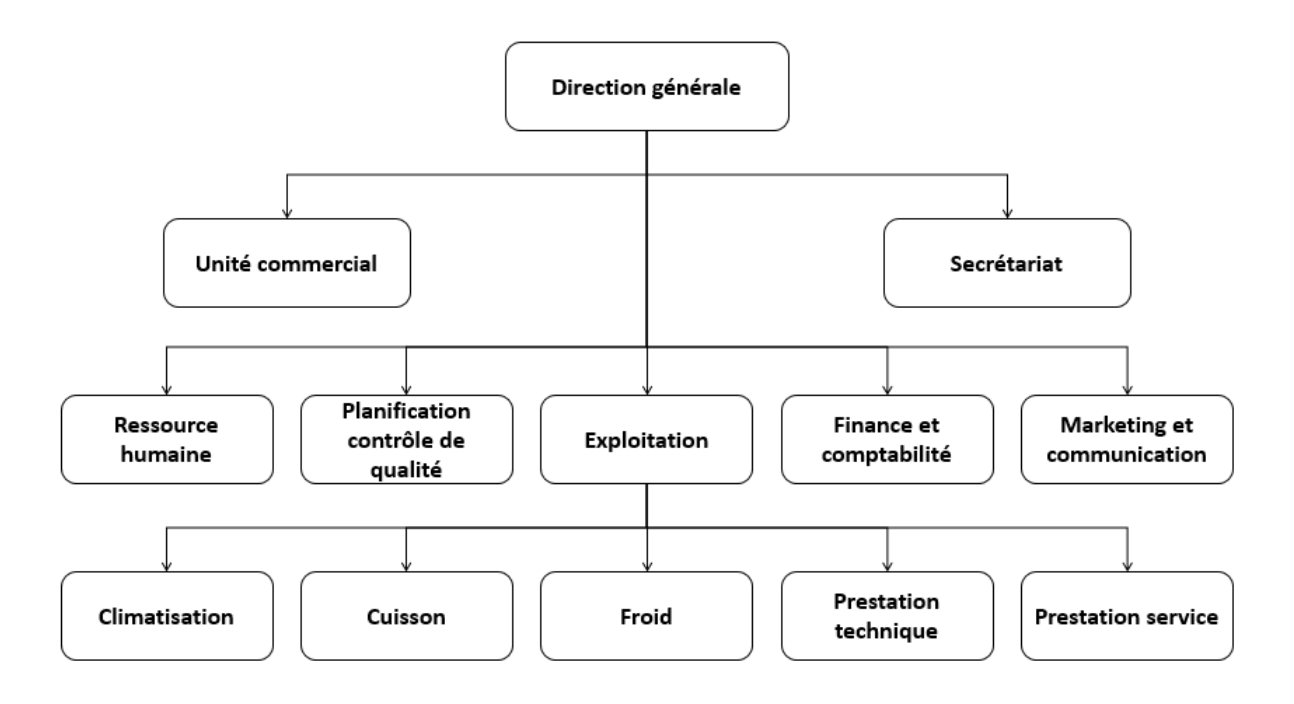

Figure 1.1 – Organigramme de l'ENIEM

## 1.2.1 Les missions

- 1) La direction générale :La politique de l'entreprise est d'optimiser les moyens humains et financiers nécessaires au bon déroulement de ses politiques et stratégies.
- 2) Le contrôle de gestion :procéder aux ajustements nécessaires des écarts observés entre les prévisions et les résultats de l'entreprise.
- 3) La recherche et le développement :améliorer les produits existants et/ou créer de nouveau en fonction des besoins de la clientèle.
- 4) Service achats :fournissent à l'entreprise les produits des matières et fournitures conformes à la qualité exigée en s'approvisionnant au près des fournisseurs ayant des délais constants et à des prix acceptable.
- 5) la production :Met à la disposition du commercial les produits correspondant à la qualité exigée par la politique en respectant les délais de fabrication prévus et à un coût de transformation de fabrication le plus faible possible.
- 6) Le commercial :c'est le service responsable de la vente des produits finis, c'est le responsable de la création de la marge.
- 7) L'ordonnancement :Gère tous les stocks de l'entreprise (matière, marchandise, produit en cours, produits finis) en fonction de la politique pour mettre les produits à la disposition du commercial au moment où celui-ci en a besoin. L'ordonnancement donne par conséquent des instructions sur les qualités à acheter ou sur l'importance des séries

à mettre en fabrication.

8) L'administration :Comptabilité des mouvements de valeurs, gère le personnel et assure l'entretien général, ce sont des fonctions indispensables pour qu'une entreprise puisse fonctionner.

## 1.2.2 Organisation de l'unité froid

L'unité froid est issue de la direction d'exploitation, elle a pour mission de produire des réfrigérateurs et des congélateurs de différents modèles, elle possède des entrepôts de stockage et des moyens adéquats à son exploitation.[3]

Elle est composée de trois lignes de production, elle est scindée en sept départements et chaque département se compose de plusieurs services :

- a) Le département des ressources humaines qui est composé de :
	- Service de gestion du personnel.
	- Service moyen commercial.
- b) Le département technique qui est composé de :
	- Service étude et développement.
	- Service méthode de fabrication.
	- Service laboratoire central.
- c) Le département de maintenance qui est composé de :
	- Service technique.
	- Service équipement de fabrication.
	- Service équipement matière première.
	- Service outillage.
- d) Le département qualité qui est composé de :
	- Service inspection matière.
	- Service inspection produit.
	- Service méthode et qualité.
- e) Le département commercial qui est composé de :
	- Service achats.
	- Service de gestion de stocks.
	- Service relation client.
	- Service transit et douane.
- f) Le département finances et comptabilités qui est composé de :
	- Service comptabilité générale.
	- service comptabilité analytique.
- g) le département de production est le département où se trouve notre champ d'étude, on trouve le service d'ordonnancement avec 11 ateliers à gérer.

## 1.2.3 Organisation des ateliers

L'unité froid est composée de 11 ateliers, qui se présentent comme suit :[3]

- 01) Atelier de refondage : C'est une chaîne de préfabrication ; son rôle consiste à refonder et à découper les bobines de tôle.
- 02) Atelier pièces métalliques : C'est là où sont fabriquées les pièces en aluminium et en cuivre (plaque évaporateur, panier, condenseur...).
- 03) Atelier presse et soudures : Son rôle est découpage, poinçonnage, pliage et soudage des différentes positions du produit.
- 04) Atelier de traitement et revêtement de surface : C'est là où on applique une couche de peinture après plusieurs traitements de surface.
- 05) Atelier d'injection plastique et thermoformage : Fabrication des pièces en plastique et en styropor.
- 06) Atelier de moussage : Injection d'une mousse fabriquée à base de polyol et isocyanate entre la cuve intérieure et la cuve extérieure aussi entre la porte et la contre porte pour assurer la rigidité et l'isolation thermique du produit.
- 07) Atelier d'assemblage pièces : C'est là où se passent la fabrication des joints des portes, l'assemblage de thermostat plus coffrets, montage de la cuve et la contre porte et aussi soudage des tubes d'aspiration avec l'évaporateur.
- 08) Atelier de montage finale grand modèle : C'est la chaîne principale, parce que toutes les pièces fabriquées dans les ateliers précédents seront acheminées vers cet atelier, pour qu'elles prennent place dans le produit qui sort de l'atelier comme produit fini vers le magasin de l'unité commerciale.
- 09) Atelier styropors : Chaîne de préfabrication.
- 10) Atelier de montage final BAHUT «congélateur» : Chaîne principale.
- 11) Atelier de montage final petit modèle : Chaîne principale.

## 1.2.4 Organisation du département production

Le département de production est constitué d'un chef de département, d'un secrétariat, d'un service d'ordonnancement et de 11 ateliers. Chaque atelier a un responsable qui communique avec le service d'ordonnancement et le chef de département de production pour signaler des anomalies comme (les pannes, les arrêts, les ruptures de stock ...), à travers des réunions de coordination faites chaque jour à 10h du matin.[3]

Le département de production a pour responsabilités :

- De veiller à la réalisation des objectifs arrêtés par la direction.
- De veiller à la qualité des produits fabriqués.
- De susciter l'amélioration des méthodes et moyens de production.
- De proposer un programme d'amélioration de qualité et de quantité des produits fabriqués.
- De veiller au bon fonctionnement des équipements.

# 1.3 Organisation du service d'ordonnancement

## 1.3.1 Présentation du service ordonnancement (unité froid)

L'ordonnancement est la fonction qui tend à organiser la production en vue d'obtenir un produit de qualité constante dans les délais et au moindre coût.

Pour cela, elle participe aux choix des programmes et enclenche les opérations entre les différents services (structures), jusqu'à la réalisation du produit fini.

D'une façon générale l'ordonnancement conduit les événements, enclenche et coordonne les tâches (court terme et moyen terme) et optimise leurs réalisations par l'étude des besoins quantitatifs.

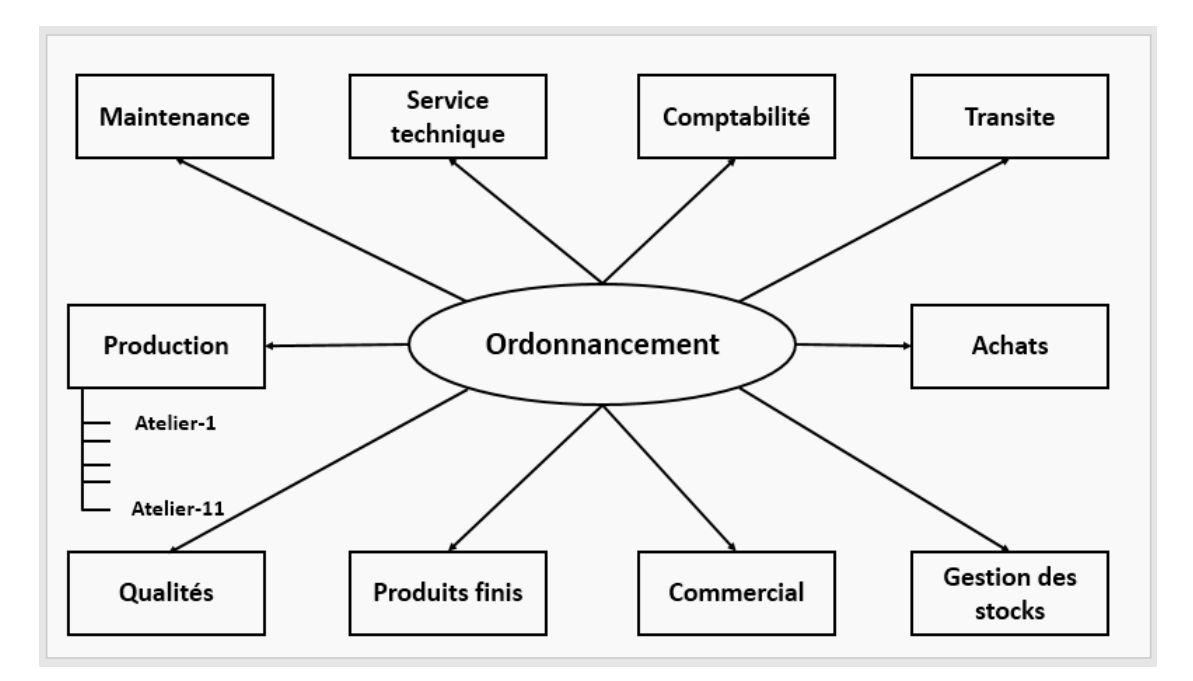

Figure 1.2 – Les relations du service d'ordonnancement

### 1.3.2 Les objectifs de l'ordonnancement

L'ordonnancement consiste à transformer les décisions de production définies par le programme du directeur de la production en exécution afin de piloter et contrôler les ateliers. La fonction de l'ordonnancement est partagée en trois :

- Élaboration des  $O-F$ : elle consiste à transformer les décisions de production en ordre de fabrication.
- $-$  Élaboration du planning atelier : le planning est élaboré en fonction des ordres de fabrication et la disponibilité des ressources (matière, personnel, machine).
- Lancement et suivi : consiste à mettre à la disposition des ateliers les documents nécessaires et lancer la production.

## 1.3.3 Les activités du service d'ordonnancement

Les activités du service d'ordonnancement sont :

- \* Choix et conception de la méthode de régulation du travail dans les différents secteurs de l'unité en fonction de la politique adoptée par la direction générale.
- \* Suit la production afin de pouvoir réduire les objectifs d'activités de l'entreprise en fonction des objectifs de vente de la commerciale.
- \* Assurer la disponibilité de la matière première dans l'atelier pour éviter les arrêts de travail.
- \* Décision de lancement, de fabrication dans le temps, des quantités nécessaires à l'élaboration du produit en fonction du programme de fabrication et des cycles de fabrication définis par le service des méthodes.
- \* Rédiger et classer les documents déclenchant l'exécution du travail.
- \* Le contrôle de l'avancement des réalisations avec surveillance des rebuts.

[3]

## 1.3.4 Les tâches du chef de service d'ordonnancement

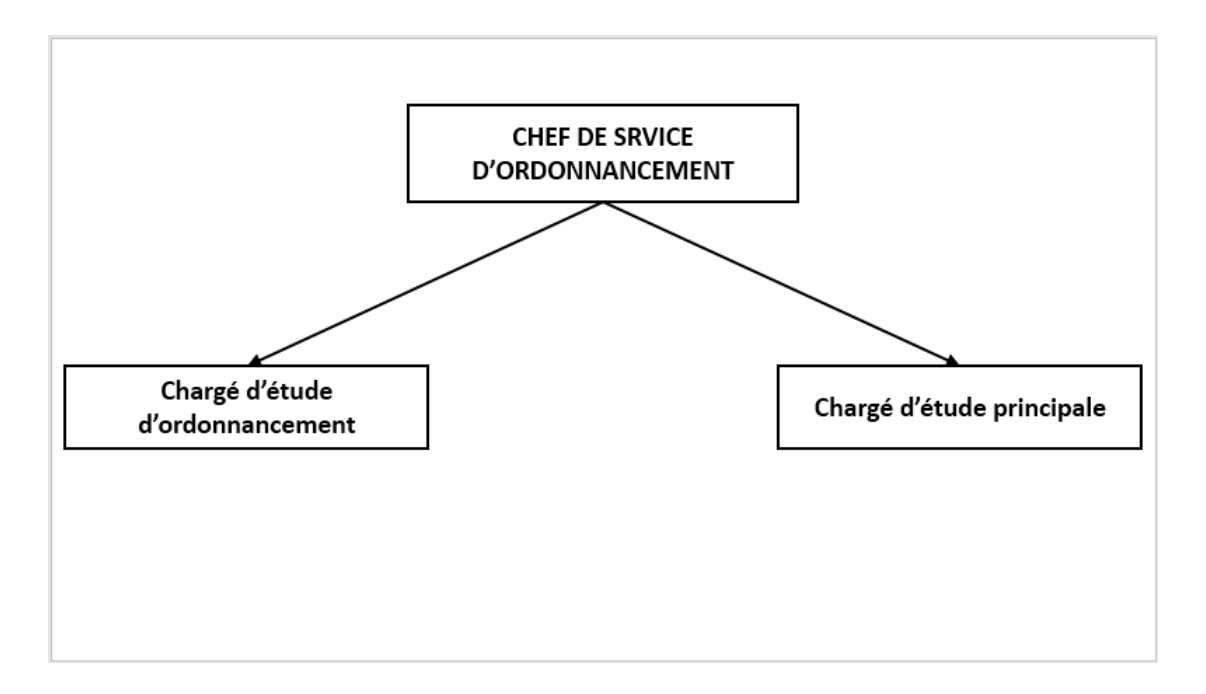

Figure 1.3 – Organigramme du service d'ordonnancement

[3]

- Détermination des besoins en matières premières.
- Assure la production en matière première.
- contrôle la consommation.
- supervision de la réalisation du programme de production en collaboration avec la fabrication.
- Établissement des rapports de réalisation en matière première.
- Établissement de statistiques concernant les réalisations et consommation.
- Contrôle l'analyse des écarts de production.
- Organise et supervise le travail de ses subordonnés et les assiste dans leurs activités.
- Veille au respect des normes et procédure de gestion et assure de bonnes relations avec d'autres services.
- Veille au respect des règles d'hygiènes et de sécurité.

# 1.3.5 Les tâches des chargés d'étude

Elles consistent à approuver les approvisionnements du magasin pour les besoins en matière première de la production, décider et procéder aux lancements et superviser l'exécution du travail dans les différentes structures tout en gardant un œil sur l'état du stock et sur les rebuts.

Veille au respect des délais, mais en cas de problème il peut le mentionner dans le rapport d'activités hebdomadaires qu'il doit rédiger et proposer des solutions aux problèmes posés.

Faire une analyse des écarts entre les prévus et les réalisations et tenir compte pour éliminer les causes à l'avenir.[3]

# Chapitre 2

# Caractéristiques du problème d'ordonnancement

# Introduction

Lors de tout projet de grande envergure (construction d'un bateau, d'un avion, d'un bâtiment,...), un problème crucial qui se pose est celui du calendrier d'exécution des tâches. Le problème est de déterminer dans quel ordre doivent s'enchainer les diverses tâches de manière à minimiser le temps total d'exécution du projet.

On doit tenir compte, dans les problèmes d'ordonnancement, de divers types de contraintes.

- Les contraintes de localisation temporelle expriment la localisation d'une tâche dans le temps : une tâche ne peut commencer avant une telle date, ou après une telle date (par exemple, en raison des conditions climatiques).
- Les contraintes de succession temporelle expriment les relations d'antériorité entre les tâches : une telle tâche ne peut commencer avant la fin d'une autre (par exemple, on ne coule pas les fondations si le terrassement n'est pas fini).
- Les contraintes cumulatives imposent la prise en compte de la disponibilité de ressources non stockables, par exemple des heures de travail en personnel ou d'équipement dont on peut disposer au cours d'une période et qui sont perdues si elles ne sont pas utilisées durant cette période.
- Les contraintes disjonctives expriment le fait que deux taches ne peuvent avoir lieu en même temps sans que l'on puisse dire laquelle doit être effectuée avant l'autre (par exemple, une même grue est utilisée sur deux chantiers).

Le problème d'ordonnancement avec des contraintes de localisation temporelle et de succession temporelle seulement est appelé problème central d'ordonnancement. Il s'agit donc de déterminer le calendrier de début de chacune des taches de manière à terminer le chantier au plus vite en respectant les contraintes temporelles.

On va voir que, aussi bien pour sa formulation que pour sa résolution, ce problème utilise la notion de graphe. On peut, en effet, représenter le problème sur un graphe et, ensuite, résoudre le problème graphiquement. De plus, la présentation du résultat de calcul (l'ordonnancement des tâches) sera beaucoup plus claire sur ce graphique que sur un tableau de chiffres.[4]

# 2.1 Rappel sur les graphes

### 2.1.1 Un bref historique sur la théorie des graphes

Tout le monde s'accorde à considérer que la théorie des graphes est née en 1736 avec la communication d'Euler (1707-1783) dans laquelle il proposait une solution au célèbre problème des ponts de Konigsberg (Euler, 1736). Le problème posé était le suivant. Deux iles A et D sur la rivière Pregel à Konigsberg (alors capitale de la Prusse de l'est, aujourd'hui rebaptisée Kaliningrad) étaient reliées entre elles ainsi qu'aux rivages B et C à l'aide de sept ponts (désignés par des lettres minuscules) comme le montre la figure 2.1.

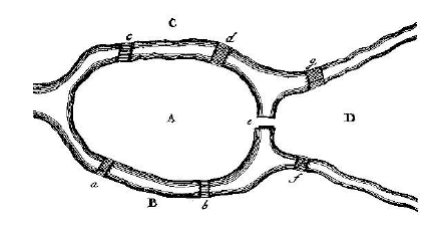

Figure 2.1 – La rivière Pregel et l'ile de Kneiphof

A partir de 1946, la théorie des graphes a connu un développement intense sous l'impulsion de chercheurs motivés par la résolution de problèmes concrets. Parmi ceux-ci, citons de manière privilégiée Kuhn (1955), Ford et Fulkerson (1956) et Roy (1959). Parallèlement, un important effort de synthèse a été opéré en particulier par Claude Berge. Son ouvrage "Théorie des graphes et ses applications" publié en 1958 (Berge, 1958) marque sans doute l'avènement de l'ère moderne de la théorie des graphes par l'introduction d'une théorie des graphes unifiée et abstraite rassemblant de nombreux résultats épars dans la littérature. Depuis, cette théorie a pris sa place, en subissant de très nombreux développement essentiellement dus à l'apparition des calculateurs, au sein d'un ensemble plus vaste d'outils et de méthodes généralement regroupées sous l'appellation "recherche opérationnelle" ou "mathématiques discrètes".[5]

### 2.1.2 Graphes

**Définition 2.1.** On appelle graphe  $G = (X, A)$  la donnée d'un ensemble X dont les éléments *sont appelés sommets et d'une partie de A symétrique*  $((x,y) \in A \Leftrightarrow (y,x) \in A)$  *dont les* 

*éléments sont appelés arêtes. En présence d'une arête a* = (*x,y*) *qui peut être notée simplement xy, on dit que x et y sont les extrémités de a, que a est incidente en x et en y, et que y est un successeur ou voisin de x (et vice versa).[5]*

#### Graphe non-orienté :

Un graphe non-orienté est un couple (*X,E*) où *X* est un ensemble de sommets et *E* est inclus dans *P*2(*X*) (ensemble des parties à deux éléments de *X*). Les éléments de *E* sont appelés arêtes. Parfois, on autorise les boucles (arêtes de mêmes extrémités), ou les arêtes multiples. L'arête {*x,y*} est souvent notée *xy*.[5]

#### Graphes orientés :

Un digraphe (ou graphe orienté)  $G = (X, U)$  est défini par l'ensemble fini  $X = \{x_1, x_2, \ldots, x_n\}$  $(|X| = n)$  dont les éléments sont appelés sommets, et par l'ensemble fini  $U = \{u_1, u_2, \ldots, u_m\}$  $(|U| = m)$  dont les éléments sont appelés arcs. Un arc *u* de l'ensemble *U* est défini par une paire ordonnée de sommets. Lorsque *u* = (*a, b*), on dira que l'arc *u* va de *a* à *b*. On dit aussi que *a* est l'extrémité initiale et *b* l'extrémité terminale de *u*.[5]

#### Adjacence, incidence, voisinage, degré :

Deux sommets *x* et *y* d'un graphe  $G = (X, E)$  sont adjacents si  $xy \in E$ . Deux arêtes *e* et *f* d'un graphe  $G = (X, E)$  sont adjacentes si  $e \cap f \neq \emptyset$ . L'arête *xy* est incidente aux sommets *x* et *y*. Le voisinage d'un sommet *x* est défini par Γ(*x*) = {*y* ∈ *X*|*xy* ∈ *E*}. Le degré du sommet  $x \text{ est alors } d(x) = \Gamma(x) = Card\Gamma(x)$ .[5]

Pour un graphe orienté, les définitions peuvent être précisées :

#### Voisinage extérieur et intérieur :

Soit *G* = (*X,U*) un graphe orienté et *x* un sommet. Le voisinage extérieur de *x* est défini par  $\Gamma^+(x) = \{y \in X | (x, y) \in U\}$ . Son voisinage intérieur est  $\Gamma^-(x) = \{y \in X | (y, x) \in U\}$ . Le voisinage  $\Gamma(x)$  est la réunion de  $\Gamma^+(x)$  et  $\Gamma^-(x)$ .

On appelle parfois voisinages sortant et entrant les voisinages extérieurs et intérieurs. On peut alors définir les degrés sortant *d*<sup>+</sup> et entrant *d*<sup>−</sup> par le cardinal des ensembles Γ<sup>+</sup>(*x*) et  $\Gamma^-(x)$ .[6]

#### Point isolé, pendant, dominant :

Si  $d(x) = 0$ , le sommet x du graphe est dit isolé. Si  $d(x) = 1$ , le sommet x est dit pendant. Si  $d(x) = |X| - 1$ , le sommet *x* est dit dominant.

Dans toute la suite, on notera  $n = |X|$  et  $m = |E|$  ou |*U*|.[6]

#### Graphes particuliers :

On note  $K_n$  le graphe complet à *n* sommets et  $S_n$  le graphe sans arête à *n* sommets.

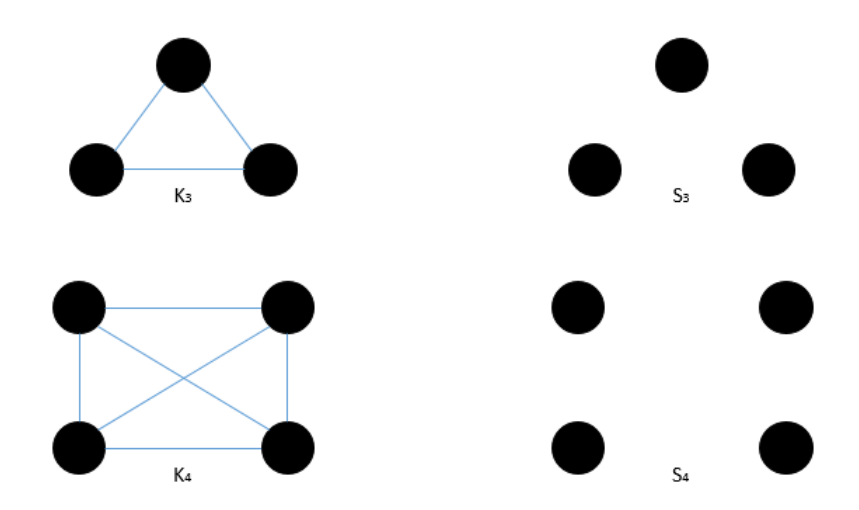

Figure 2.2 – Graphes particuliers

Un sous-graphe de *G* isomorphe à *K<sup>p</sup>* est appelé clique tandis qu'un sous-graphe isomorphe à *S<sup>p</sup>* est appelé stable.[6]

#### Parcours, chaine, cycle, longueur :

Un parcours de *G* est une suite d'arêtes  $\mu = (x_1, ..., x_k)$  telle que  $x_i x_{i+1} \in E$  pour tout *i* ∈ {1, ..., *k* − 1}.

Un parcours  $(x_1,...,x_k)$  est fermé si  $x_1 = x_k$ .

Une chaine de  $G = (X, E)$  est un parcours sans répétition d'arête.

Un cycle est une chaine fermée.

Une chaine élémentaire est un chemin sans répétition de sommet.

La longueur d'une chaine est le nombre d'arêtes que contient cette chaine.

Remarque 2.1. *On peut noter que la longueur d'une chaine est toujours définie tandis que pour un parcours, ce n'est pas toujours le cas (un parcours peut être infini s'il contient des cycles).[6]*

Exemple 2.1. *Voici un exemple :*

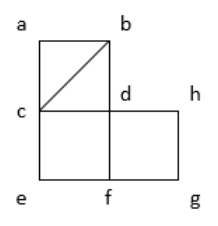

FIGURE  $2.3 -$ 

- *–* (*a, b, c, d, c, a*) *est un parcours fermé.*
- *–* (*e,f, d, c, b, d,h,g,f*) *est une chaine.*
- *–* (*a, b, d, c, a*) *est un cycle élémentaire.*
- *–* (*a, b, d, c*) *est une chaine élémentaire.*

#### Connexité :

Deux sommets sont connectés s'il existe une chaine ayant ces deux sommets pour extrémités. On construit ainsi une relation d'équivalence. Les classes d'équivalence de cette relation sont appelées composantes connexes. Un graphe ne possédant qu'une seule composante connexe est dit connexe.[5]

### 2.1.3 Autre représentation d'un graphe

Certains graphes peuvent être complexes, notamment s'ils contiennent plusieurs arcs ou plusieurs sommets. Un nouveau concept,(celui des matrices) est introduit pour pallier à certaines difficultés dans la théorie des graphes. Il semble nécessaire de définir le concept des matrices.

#### Définition d'une matrice

Une matrice *n* ∗ *m* est un tableau de nombre réels à *n* lignes et *m* colonnes où *n* et *m* sont des entiers naturels non nuls. *n* et *m* sont les dimensions de la matrice. Une matrice est symbolisée par une lettre écrite généralement en majuscule, par exemple *A*.[13]

#### La représentation matricielle

Soit  $G = (X, U)$  contenant *n* sommets et *m* arcs; c'est-à-dire  $|X| = n$  et  $|U| = m$ , on associera trois types de matrice.

La matrice d'adjacence : [13] La matrice d'adjacence du graphe *G* est une matrice *n* ∗ *n* ; ses éléments prennent deux valeurs 1 ou 0. Chaque ligne et chaque colonne correspondent à un sommet du graphe. Les éléments de la matrice sont définis :

- 1 signifie que les deux sommets sont reliés par un arc orienté.
- 0 signifie que les deux sommets ne sont pas reliés par un arc.

**La matrice associée :** [13] La matrice associée d'un graphe  $G = (X, U)$  est une matrice  $n * n$ où chaque ligne et chaque colonne correspondent à un sommet du graphe ; les éléments de la matrice associée indique le nombre d'arcs orientés dans le même sens reliant deux sommets.

La matrice d'incidence aux arcs : [13] La matrice d'incidence aux arcs d'un graphe est une matrice *n* ∗ *m*, ses éléments prennent les valeurs 1*,*0 ou −1 chaque ligne de la matrice est associée à un sommet et chaque colonne à un arc, chaque élément de la matrice indique la relation entre un sommet et un arc comme suit :

- $-$  +1 signifie que le sommet est une extrémité initiale de l'arc.
- −1 signifie que le sommet est une extrémité terminale de l'arc.
- 0 signifie qu'il n'existe pas de relation entre le sommet et l'arc.

### 2.1.4 La mise en ordre d'un graphe (l'ordonnancement d'un graphe)

Ordonner un graphe revient à disposer dans un certain ordre ses sommets tels que les arcs soient dans le même sens. On définit ainsi les différents niveaux des sommets. L'ordonnancement d'un graphe se traduit par l'algorithme suivant :

#### Principe de l'algorithme :

[13]Soit le graphe orienté  $G = (X, U)$ . Les différents niveaux de sommet du graphe ainsi que le graphe ordonné de *G* sont définis comme suit :

- (0) On détermine les prédécesseurs des sommets du graphe *G*.
- (1) On marque dans le graphe G tous les sommets n'ayant pas de prédécesseurs ( $\gamma_G^-(x)$  =  $\varnothing$ ).
	- On pose *N*<sup>0</sup> l'ensemble des sommets du graphe n'ayant pas de prédécesseurs, on l'appelle niveau nul.
	- On barre dans la colonne des (*γG*−(*x*)) tous les sommets de niveau nul *N*0, on obtient une nouvelle colonne  $(\gamma G_1^-(x))$ , avec  $G_1$  est un sous- graphe engendré par  $X/N_0$
- (2) On repère dans le graphe  $G_1$  tous sommets n'ayant pas de prédécesseurs  $(\gamma G_1^-(x))$ .
	- On pose *N*<sup>1</sup> l'ensemble des sommets n'ayant pas de prédécesseurs.
	- $-$  On barre dans la colonne ( $\gamma G$ <sup>−</sup></sup> (*x*)) tous les sommets de niveau nul *N*<sub>1</sub>, on obtient une nouvelle colonne  $(\gamma G_2^-(x))$ , avec  $G_2$  est un sous graphe engendré par  $X/N_0 \cup N_1$ .

On continue le même procédé jusqu'au dernier sommet.

#### Recherche du plus court(long) chemin dans un graphe :

Les problèmes de cheminement dans les graphes (en particulier la recherche d'un plus court chemin) comptent parmi les problèmes les plus anciens de la théorie des graphes et les plus importants par leurs applications.

Le problème du plus court chemin : [13]On appelle le problème du plus court chemin le problème suivant : Étant donné un graphe *G*, associons à chaque arc u un nombre  $L(u) \geq 0$ que nous appellerons la "longueur" de l'arc *u*. Trouver un chemin élémentaire *µ*, allant d'un sommet *a* à un sommet *b*, et tel que la longueur totale.

$$
L(\mu) = \sum_{u \in \mu} L(u)
$$

Soit aussi petite que possible.

Un chemin *u* joignant un sommet *i* à un sommet *k* est dit de longueur minimale ou maximale s'il minimise ou maximise cette longueur  $L(\mu)$  dans l'ensemble de tous les chemins joignant *i* à *k*.

Il existe plusieurs algorithmes pour résoudre les problèmes de recherche des plus courts chemins de longueur minimal (ou maximal) et nous présentons trois algorithmes.

Il sera intéressant d'introduire une matrice *M*, dite matrice de longueurs dont l'élément *Mij* se définit comme suit :

$$
M_{ij} = \begin{cases} d_{ij} & si \quad (i,j) \in u \\ \infty & si \quad (i,j) \notin u \\ 0 & si \quad i = j \end{cases}
$$
 (2.1)

Algorithme de résolution : [13]Il existe plusieurs algorithmes pour résoudre les problèmes de cheminement (plus court ou plus log chemin) dans un réseau ; nous présenterons ici les méthodes les plus connues.

#### Algorithme de bellman : [6]

On applique cet algorithme pour la recherche d'une arborescence de plus court chemin dans un réseau  $R = (X, U, d)$  sans circuit

#### Le principe :

L'idée de l'algorithme de Bellman, est de calculer de proche en proche l'arborescence de plus courtes distances, issue du sommet *s* à un sommet donné *p*.

On ne calcule la plus courte distance du sommet *s* à *y*, que si on a déjà calculé les plus courtes distance du sommet *s* à tous les prédécesseurs du sommet *y*.

#### Enoncé :

- Données : un réseau *R* = (*X,U, d*) sans circuit avec *d*(*u*) ∈ *R* .
- Résultat : Arborescence de plus courtes distances *A*.
- (0) Initialisation :

Soit *s* un sommet de *X*, on pose  $S = s$  et  $\pi(s) = 0$ ;  $A = \emptyset$ 

- (1) Chercher un sommet *x* hors de *S* dont tous les prédécesseurs sont dans *S*.
	- Si un tel sommet n'existe pas ; terminer Dans ce cas soit *S* = *X*, ou le sommet *s* n'est pas une racine dans *R*.
	- Si un tel sommet existe ; aller en (2)
- (2) On pose :  $\pi(x) = Min(\pi(I(u)) + d(u) \ u \in U, T(u) = x$ Où *I*(*u*) l'extrémité initiale de *u T*(*u*) l'extrémité terminale. Soit *u*' l'arc pour lequel  $\pi(x) = \pi(I(u')) + d(u')$  $A := A \cup u'$ ;  $S := x$  aller à (1)

Remarque 2.2. *L'algorithme de Bellman s'applique aussi pour la recherche du plus long chemin. En effet, il suffit de changer le min dans l'itération (2) en max.*

#### Algorithme de Dijkstra :  $|6|$

Cet algorithme détermine les plus courts chemins d'un point *s* à tous les autres points d'un réseau  $R = (X; U; d)$ . Il suppose que les longueurs sur les arcs sont positives ou nulles  $(d(u))$ 0  $\forall u \in U$ ).

#### Le principe :

L'algorithme de Dijkstra permet de calculer le plus court chemin entre un sommet particulier et tous les autres. Le résultat est une arborescence, c'est-à-dire un arbre avec un sommet particulier appelé racine. Une particularité de cet algorithme est que les distances s'introduisant dans l'ordre croissant.

### Énoncé :

- Données : un réseau  $R = (X, U, d)$  avec  $d(u) ≥ 0 \quad ∀ u ∈ U$ .
- Résultat : Arborescence de plus courtes distances *A*.
- (0) Initialisation :

Soit *s* un sommet de *X*, On pose :  $S = s$  et  $\pi(s) = 0$ ,  $\pi(x) = \infty$   $\forall x \in X/s$ ,  $A(s) = \emptyset$ et  $\alpha = s$ . ( $\alpha$  est le dernier sommet introduit dans *S*)

(1) Considéré tous les arcs u dont l'extrémité initiale est égale à *α* (*I*(*u*) = *α*) et l'extrémité terminale n'appartient pas à  $S(T(u) = y$  avec  $y \notin S$ 

Si  $\pi(\alpha) + d(u) < \pi(y)$ , on pose  $\pi(y) = \pi(\alpha) + d(u)$  et  $A(y) = u$  aller en (2)

- (2) Choisir un sommet  $z \notin S$  tel que  $\pi(z) = Min\pi(y)/y \notin S$ 
	- Si  $\pi(z) = \infty$ , Terminer, le sommet *s* n'est pas racine de *R*.
	- $-$  Si  $\pi(z) < \infty$ ; On pose  $\alpha = z$  et  $S = s \cup \alpha$
	- Si *S* = *X* ; terminer, A définit l'arborescence des plus court chemins issus de *s*. Les *π*(*y*) sont les plus courts chemins de *s* à ∀*y*
	- Si  $S \neq X$  aller en (1).

#### Algorithme générale de Ford : [6]

Cet algorithme appliqué pour la recherche d'un plus court chemin sur un réseau quelconque avec  $d(u) \in R$ .

Algorithme de Ford permet soit :

- De mettre en évidence un circuit absorbant si celui-ci existe.
- De déterminer une arborescence des plus courts chemins de racine s dans un réseau s'il ne contient pas de circuit absorbant.

#### Le principe :

Le principe de cet algorithme est de changer en mieux une arborescence réalisable (initiale) de racine s jusqu'à l'obtention d'une arborescence optimale des plus courts chemins, issue de s si celle-ci existe.

#### Énoncé :

- Données : un réseau *R* = (*X,U, d*) avec *d*(*u*) ∈ *R*.
- Résultat : Arborescence de plus courtes distances *A*.

(0) Initialisation :

Déterminer un graphe partiel de *G* qui soit une arborescence de racine *s*.

- Si s n'est pas racine, terminé.
- Si oui, soit A l'arborescence trouvée.
- (1) Chercher un arc *u*(*i, j*) dans le réseau *R* et n'appartenant pas à *A*, tel que :

$$
\delta(u) = \pi(j) - \pi(i) - d(i, j) > 0
$$

- Si un tel arc n'existe pas, (*X,A*) est une arborescence des plus courts chemins de racine *s*, terminé.
- Si (*X,A* ∪ *u*) contient un circuit, ce dernier est absorbant, terminé.
- Si (*X,A* ∪ *u*) ne contient pas de circuit, aller en (2) .
- (2) Chercher un arc  $v \in A$  tel que  $T(v) = j = T(u)$ .

On pose :  $A = A \cup u/v$ .

Soit  $Y = j \cup descendant dej dans<sup>l</sup> arborescence A$ 

On pose  $\pi(y') = \pi(y) - \delta(u)$   $\forall y' \in Y$  aller en (1).

# 2.2 Définitions et généralité sur les problèmes d'ordonnancement

## 2.2.1 Définition

Selon Carlier [7]« ordonnancer c'est programmer l'exécution d'une réalisation en attribuant des ressources aux tâches et en fixant leurs dates d'exécution. » On va présenter une autre définition qui est plus explicite : « Un ordonnancement constitue une solution au problème d'ordonnancement. Il décrit l'exécution des tâches et l'allocation des ressources au cours du temps, et vise à satisfaire un ou plusieurs objectifs. Plus précisément, on parle de problème d'ordonnancement lorsqu'on doit déterminer les dates de début et les dates de fin des tâches, alors qu'on réserve le terme de problème de séquencement au cas où l'on cherche seulement à fixer un ordre relatif entre les tâches qui peuvent être en conflit pour l'utilisation des ressources. Un ordonnancement induit nécessairement un ensemble unique de relations de séquencement. »[8] Les techniques d'ordonnancement ont pour objet d'aider à la résolution de ce type de problèmes. L'ordonnancement apparaît dans tous les domaines de l'économie : l'informatique, la construction, l'industrie et l'administration. La théorie de l'ordonnancement est née en mathématiques où on traite des modèles théoriques, mais elle traite également des modèles du monde réel qui sont fort complexes. Le mariage des deux approches n'est que bénéfique pour la résolution de ce genre de problèmes. Les paragraphes suivants précisent ces notions de tâche, ressource, objectif,. . . et introduisent quelques notations.

### 2.2.2 Les tâches

Un projet est constitué d'un ensemble de tâches ou encore d'activités. Chaque tâche du projet :

- est identifiée par son rôle à jouer dans l'exécution du projet.
- se caractérise par un début et une fin.
- consomme des ressources qui ont un coût d'utilisation et sont disponibles en quantité limitée.
- est souvent reliée aux autres tâches du projet par des relations d'antériorité qui impliquent qu'une tâche ne peut débuter avant qu'une autre ne soit préalablement terminée (bien qu'un certain recouvrement des tâches soit possible dans certains cas comme nous le verrons).

Une tâche *i* est donc, un travail (opération ou ensemble d'opérations) concrètement identifiable, concerné par la réalisation, et dont l'exécution se trouve complètement décrite par les trois caractéristiques suivantes :

- caractéristiques d'époques :
	- une tâche doit avoir des limites chronologiques bien définies.
	- *d<sup>i</sup>* époque de début de la tâche
	- *f<sup>i</sup>* époque de fin de la tâche
- caractéristique de durée :

*t*<sub>*i*</sub> = *f*<sub>*i*</sub> − *d*<sub>*i*</sub> durée du travail

[10]

### 2.2.3 Les ressources

Pour l'exécution des tâches, ces dernières requièrent certaines ressources telles que des machines, la main d'œuvre, les moyens financiers, etc. Une ressource *k* est donc, un moyen humain ou technique qui est utilisé dans la réalisation d'une tâche. Elle est disponible en quantité limitée. La disponibilité est généralement exprimée par une capacité propre à chaque ressource *k* notée  $Q_k$  ( $Q_k \geq 1$ ). On distingue deux types de ressources : les ressources renouvelables et les ressources consommables. Une ressource est consommable si, après avoir été allouée à une tâche, elle n'est plus disponible pour les tâches suivantes. Le cas pour l'argent, la matière première, etc. Une ressource est renouvelable si, après avoir été allouée à une tâche, elle redevient disponible après la fin de cette tâche pour les tâches suivantes. C'est le cas pour les machines, les processeurs, les fichiers, le personnel, etc. On distingue par ailleurs, principalement dans le cas de ressources renouvelables, les ressources disjonctives (ou non partageables) qui ne peuvent exécuter qu'une tâche à la fois (machine, robot, etc.) et les ressources cumulatives (ou partageables) qui peuvent être utilisées par plusieurs tâches en même temps (équipe d'ouvriers, poste de travail, etc.). Les problèmes d'ordonnancement à ressources disjonctives couvrent une classe importante d'applications qu'on appelle les problèmes d'atelier ou de machines. La nature des ressources prises en considération permet de dresser une typologie des problèmes d'ordonnancement représentées dans la figure 2.4.[10]

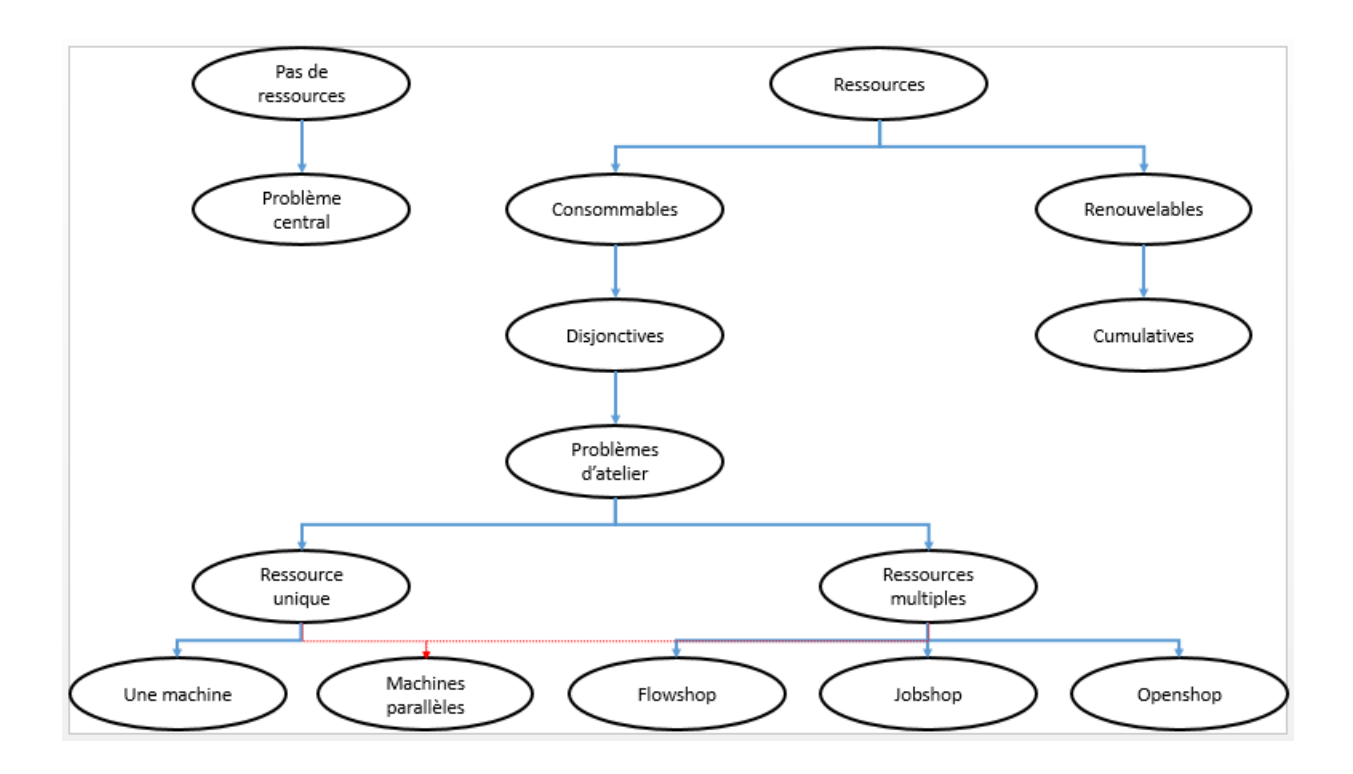

Figure 2.4 – Typologie des problèmes d'ordonnancement par les ressources

## 2.2.4 Les contraintes

Une contrainte est une restriction sur les valeurs que peuvent prendre une ou plusieurs variables de décision sur le temps (variable d'ordonnancement) ou bien sur les ressources (variables d'affectation). Les contraintes auxquelles sont soumises les diverses tâches qui concourent à la réalisation du projet sont de divers types. On distingue :[8]

#### Les contraintes potentielles

Elles peuvent être de deux sortes :

- Les contraintes d'antériorité selon lesquelles une tâche *j* ne peut commencer avant une tâche *i* ne soit terminée, par exemple, la construction des piliers suit les fondations.
- Les contraintes de localisation temporelle impliquant qu'une tâche donnée *i* ne peut débuter avant une date imposée, ou qu'elle peut s'achever après une date imposée.

#### Les contraintes disjonctives

Une contrainte disjonctive impose la non-réalisation simultanée de deux tâches *A* et *B*. On trouve de telles contraintes dans le cas d'utilisation d'une ressource présente en un seul exemplaire (une grue, une équipe, etc.) ou pour formuler des interdictions de réalisation simultanée pour des raisons de sécurité ou des problèmes de place. Arbitrer une contrainte disjonctive consiste à décider si *A* sera fait avant *B* ou l'inverse.

#### Les contraintes cumulatives

On parle de contraintes cumulatives lorsque les tâches demandent une partie d'une ou plusieurs ressources présentes en quantité limitée. Le problème est beaucoup plus combinatoire que pour les contraintes disjonctives. Considérons l'exemple où nous avons cinq intervenants et cinq tâches à effectuer. Chaque tâche demande la présence d'un certain nombre de ces intervenants (voir tableau)

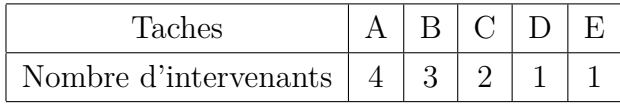

Pour que l'ordonnancement soit réalisable, il faut qu'on utilise, à tout moment, au plus cinq intervenants. Cette contrainte va interdire les ordonnancements réalisé en parallèle :  $(A||B)$ ,  $(A||C)$ ,  $(A||D||E)$ ,  $(B||C||D)$ ,  $(B||C||E)$ . Ces configurations sont minimales au sens que, si  $(A||B)$  est interdit, toute configuration contenant  $(A||B)$  l'est aussi (par exemple :  $(A||B||D)$ ,  $(A||B||C||D)$  etc). Lorsqu'une configuration minimale porte sur deux tâches (ici  $(A||BouA||C)$ , on peut la remplacer par une contrainte disjonctive entre ces deux tâches.[10]

#### La fonction économique

Lorsqu'on cherche la résolution d'un problème d'ordonnancement, on est amené à décider entre deux familles de principes. Le premier vise à chercher l'optimalité de la solution par rapport à un critère ou même à plusieurs critères, et le second cherche l'admissibilité de cette solution par rapport aux contraintes. L'approche d'optimisation suppose que les solutions proposées sont classées dans un certain ordre par rapport à un ou plusieurs critères d'évaluation. Ce classement permet de mesurer la qualité des solutions. Donc, selon le domaine d'application, la fonction ordonnancement peut avoir d'autres objectifs que celui de veiller au simple respect des contraintes de temps et de ressource. Il peut s'agir de satisfaire des objectifs économiques, de respecter une législation du travail en vigueur dans une entreprise ou de gérer au mieux le risque en présence d'incertitudes. Lorsque ces objectifs sont quantifiables et exprimables en fonction des variables d'ordonnancement, ils sont injectés dans le problème d'ordonnancement, soit par ajout de nouvelles contraintes, soit par ajout d'un ou plusieurs critères d'optimisation. La fonction coût peut tenir compte de différents critères, parmi lesquels :

- flexibilité, tolérance aux pannes, vitesse de réordonnancement.
- délai de fabrication, avances, retard.
- durée globale du projet.
- charge des machines, équilibrage de charge.
- nombre de machines actives.
- temps global de stockage (attente devant les machines).
- taille des stocks, dimensionnement des lots.
- nombre de changement.

Il existe bien d'autres critères : par exemple, l'objectif peut consister à minimiser les transports (de matières premières ou de produits intermédiaires). Deux familles de critères peuvent être distinguées : les critères réguliers et les critères non réguliers. Un critère est dit régulier s'il est une fonction décroissante des dates de fin d'exécution des opérations. Par exemple, la durée globale de fabrication d'un produit est un critère régulier.[9]

### 2.2.5 Les ateliers

Une classification des problèmes d'ordonnancement dans un atelier peut s'opérer selon le nombre de machines et leur ordre d'utilisation pour fabriquer un produit, qui dépend de la nature de l'atelier considéré. Un atelier est caractérisé par le nombre de machines qu'il contient et par son type. Comme le montre la figure 1.2, On distingue les trois types d'ateliers suivants : flow-shop, job-shop et open-shop, avec des extensions possibles pour chacun d'eux.[10]

#### Les ateliers de type flow-shop

Appelés également ateliers à cheminement unique, ce sont des ateliers où une ligne de fabrication est constituée de plusieurs machines en série ; toutes les opérations de toutes les tâches passent par les machines dans le même ordre. Dans les ateliers de type flowshop hybride, une machine peut exister en plusieurs exemplaires identiques fonctionnant en parallèle.[10]

#### Les ateliers de type job-shop

Appelés également ateliers à cheminement multiple, ce sont des ateliers où les opérations sont réalisées selon un ordre bien déterminé, variant selon la tâche à exécuter ; le jobshop flexible est une extension du modèle job-shop classique ; sa particularité réside dans le fait que plusieurs machines sont potentiellement capables de réaliser un sous-ensemble d'opérations.[10]

#### Les ateliers de type open-shop

Ce type d'atelier est moins contraint que celui de type flow-shop ou de type job-shop. Ainsi, l'ordre des opérations n'est pas fixé a priori ; le problème d'ordonnancement consiste, d'une part, à déterminer le cheminement de chaque produit et, d'autre part, à ordonnancer les produits en tenant compte des gammes trouvées, ces deux problèmes pouvant être résolus simultanément. Comparé aux autres modèles d'ateliers, l'open-shop n'est pas couramment utilisé dans les entreprises.[10]

# Chapitre 3

# Les différentes méthodes de représentation graphiques

Lors de la réalisation d'un projet industriel (construction d'usine, d'autoroute, recherche et développement . . . ) ou commercial (lancement d'un produit, campagne publicitaire, réalisation d'une étude marketing. . . ), le respect des délais prévus est primordial à plusieurs niveaux : éviter des coûts supplémentaires et des pertes d'efficacité, conserver la confiance du client. . .

Les techniques d'ordonnancement dans le cadre de la gestion d'un projet complexe (nécessitant une multitude de tâches) ont pour objectif d'organiser et de planifier les différentes opérations du projet, et donc de répondre au mieux aux besoins exprimés par un client, au meilleur coût et dans les meilleurs délais, en tenant compte des différentes contraintes :

- De temps : délais à respecter pour l'exécution des tâches ;
- D'antériorité : certaines tâches doivent s'exécuter avant d'autres ;
- De production : temps d'occupation du matériel ou des hommes qui l'utilisent.

L'ordonnancement se déroule en trois étapes :

- La planification : qui vise à déterminer les différentes opérations à réaliser, les dates correspondantes, et les moyens matériels et humains à y affecter.
- L'exécution : qui consiste à la mise en œuvre des différentes opérations définies dans la phase de planification.
- Le contrôle (feed-back) : qui consiste à effectuer une comparaison entre planification et exécution, soit au niveau des coûts, soit au niveau des dates de réalisation En cas d'écart avec les prévisions, on recherchera les incidences sur la suite du projet, et on modifiera en conséquence le plan d'action.

La phase de planification, quelque soit la méthode, nécessite dans un premier temps de :

- Déterminer et structurer les tâches composant le projet.
- Déterminer la durée de chaque tâche.

– Déterminer les contraintes de succession entre les tâches.

Chaque tâche sera donc caractérisée par une durée, des moyens nécessaires à sa mise en œuvre, un coût, et sera codifiée (*A,B,C ...*) de façon arbitraire.

| Opérations                    | Tache |                 | Durée   Tache antérieur | Tache postérieur |
|-------------------------------|-------|-----------------|-------------------------|------------------|
| Acheter les légumes           |       | $30 \text{ mn}$ |                         |                  |
| Laver et éplucher les légumes | B     | $5 \text{ mn}$  |                         |                  |
| Les couper                    |       | $5 \text{ mn}$  |                         |                  |
| Faire bouillir l'eau salée    |       | $5 \text{ mn}$  |                         |                  |
| Faire cuire les légumes       | E     | $60 \text{ mn}$ | C.D                     |                  |
| Mixer les légumes             |       | $5 \text{ mm}$  |                         |                  |

Exemple 3.1. *Pour préparer la soupe de légumes, il faut :*

Trois méthodes principales peuvent alors être appliquées pour ordonnancer les tâches et réaliser une représentation graphique du projet à réaliser :

- le diagramme de Gantt (méthode la plus ancienne et la plus simple) : il présente l'enchaînement des tâches sous forme de planning.
- la méthode PERT (Program Evaluation and Review Technic, 1957) : la représentation se fait ici sous forme de graphe.
- la méthode MPM (Méthode des potentiels Métra, 1958) : la représentation se fait également sous forme de graphe, mais résout certains des problèmes de représentation de la méthode Pert.

Cette dernière méthode est d'ailleurs celle qui est utilisée pour la représentation de graphes par divers logiciels de gestion de projet, comme Microsoft Project par exemple (ou Gantt-Project en version libre).[11]

# 3.1 Le diagramme de GANTT

[11][12]

### 3.1.1 Historique

Inventé en 1917 par Henry Laurence. GANTT (1861-1919), collaborateur et disciple de Taylor,spécialiste de l'organisation administrative, le diagramme de GANTT est un outil permettant de modéliser graphiquement la planification de tâches nécessaires à la réalisation d'un projet. C'est également un bon moyen de communication entre les différents acteurs d'un projet. Ce type de modélisation est particulièrement facile à mettre en œuvre avec un simple tableur (type Excel), mais il existe des outils spécialisés (Microsoft Project).

## 3.1.2 Principe

La représentation se fait sous forme de tableau.

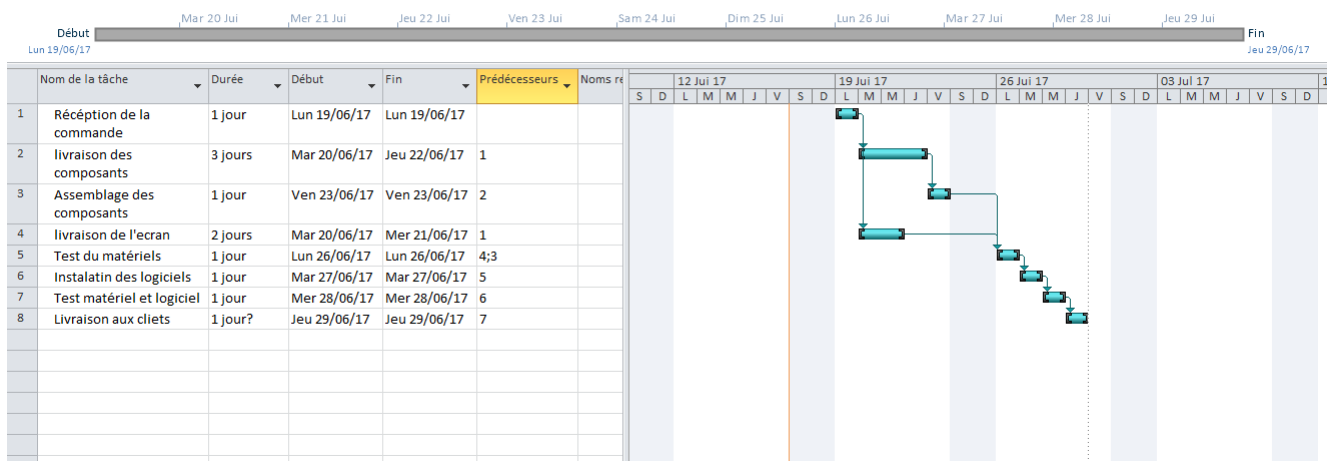

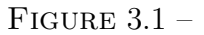

- Chaque ligne représente une tâche
- Chaque colonne représente une unité de temps (jours, semaines ou mois selon le contexte)
- Les durées d'exécution prévues des tâches sont représentées par une barre horizontale. (3 unités de temps pour la tâche 2).
	- Les tâches 2 et 4 succèdent à la tâche 1.
	- La tâche 3 succède à la tâche 2.
- Dans le cas où les tâches s'enchaînent séquentiellement, des relations d'antériorité peuvent être modélisées par une flèche partant de la tâche en amont vers la tâche en aval. La tâche en aval ne peut être exécutée tant que la tâche amont n'est pas réalisée.
- Au fur et à mesure de l'avancement d'une tâche, la barre la représentant est remplie proportionnellement à son degré d'accomplissement. La ligne verticale traversant les tâches au niveau de la date du jour permet de juger de l'état d'avancement du projet :
	- La tâche 2 est en avance par rapport au planning
	- La tâche 4 est retard
- On peut alors représenter le chemin critique (un trait épais) : il est formé d'une succession de tâches, sur le chemin le plus long en terme de durée. Il est appelé chemin critique car tout retard pris sur l'une des tâches de ce chemin, entraîne du retard dans l'achèvement du projet. (Chemin critique :1, 2, 3, 5, 6, 7).

Une tâche critique est une tâche sur laquelle il ne faut pas prendre de retard si l'on veut respecter la durée minimale du projet. Le chemin critique passe par toutes les tâches critiques. En cas d'incident lors de la réalisation du projet (problème d'approvisionnement, manque de main d'œuvre

ldots), il faut se concentrer sur les tâches critiques en leur affectant les ressources disponibles. Les autres opérations peuvent être reportées sans conséquence néfaste pour le déroulement des opérations.

Idéalement, un tel diagramme ne devrait pas posséder plus de 15 ou 20 tâches afin qu'il puisse tenir sur une simple page A4. Si le nombre de tâches est plus important il est possible de créer des diagrammes annexes détaillant la planification des tâches principales.

De plus, il est possible de faire apparaître sur le planning des événements importants autre que les tâches elles-mêmes, constituant des points d'accroche pour le projet : il s'agit des tâches jalons (en anglais milestones). Un jalon peut être la production d'un document, la tenue d'une réunion ... Les jalons sont des tâches de durée nulle, représentées sur le diagramme par un symbole particulier, la plupart du temps un triangle à l'envers ou un losange.

Il est généralement possible (et utile) de faire apparaître des ressources, humaines ou matérielles, sur le diagramme, afin de permettre d'estimer les besoins et donner une idée du coût global. Dans un souci de concision, les initiales ou les noms des responsables de chaque tâche seront parfois suffisants.

### 3.1.3 Avantages et limites

Avantages :

- Visualisation rapide et facile de l'avancement du projet
- Très bon outil de communication entre les différents membres du projet
- Permet de déterminer la date de réalisation d'un projet.
- Permet d'identifier les marges existantes sur certaines tâches (avec une date de début au plus tôt et une date au plus tard).
- La date au plus tard de début d'une tâche, la date à ne pas dépasser sans retarder l'ensemble du projet.

Inconvénient :

– Ne résout pas tous les problèmes, en particulier si l'on doit planifier des fabrications qui viennent en concurrence pour l'utilisation de certaines ressources.

## 3.1.4 Logiciels

# 3.2 La méthode des potentiels Métra (MPM)

[11][12]

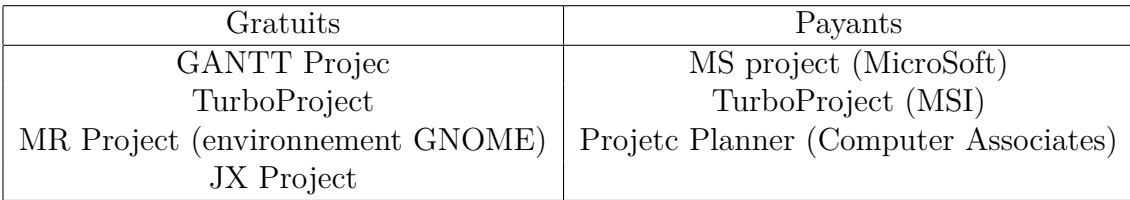

## 3.2.1 Historique

Jusqu'en 1955, uniquement le "diagramme de Gantt". La complexité de gestion de ce type de tableau amena les chercheurs en recherche opérationnelle (R.O.) à appliquer au planning la théorie des graphes. Puis, pour répondre à la complexité croissante des projets, deux méthodes furent presque simultanément mises au point :

- la méthode Américaine CPM (Critical Path Method Dupont de Nemours 1954),
- la méthode Française MPM (Méthodes des Potentiels metra ou Méthode des Potentiels Mathématiques) : développée, pour la construction du paquebot France, en 1958 en France, par Bernard Roy et diffusée dans la revue "Métra".

De par la notoriété des USA, ce fut d'abord la méthode américaine qui s'imposa en gestion de projet :

- projet militaire (fusée Polaris)
- projet aéronautique (NASA)
- projet de travaux publics (autoroutes),

mais la méthode française s'est révélée plus souple, notamment lors de l'informatisation de l'outil. Depuis 1980, l'informatique aidant, l'outil "MP" connaît un succès grandissant. Actuellement, on l'utilise même pour des projets de quelques minutes, une phase d'usinage par exemple. Cet outil est particulièrement performant lorsque le nombre de tâches est élevé et que les contraintes risquent d'évoluer. Pour les cas très simples, on lui préférera "PERT", beaucoup plus visuel.

## 3.2.2 Principe

- Les tâches sont représentées par des sommets et les contraintes de succession par des arcs.
- Chaque tâche est renseignée par la date à laquelle elle peut commencer (date au plus tôt) et celle à laquelle, elle doit se terminer (date au plus tard).
- A chaque arc est associé une valeur numérique, qui représente soit une durée d'opération, soit un délai.
- Parfois, pour faciliter la représentation, on créera une tâche Début (de durée nulle) et/ou une tâche Fin (de durée nulle aussi).

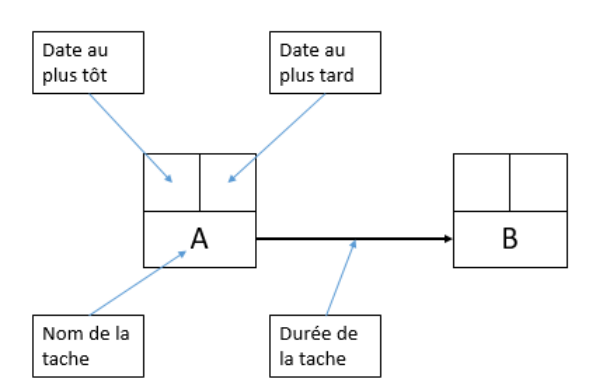

FIGURE  $3.2$  –

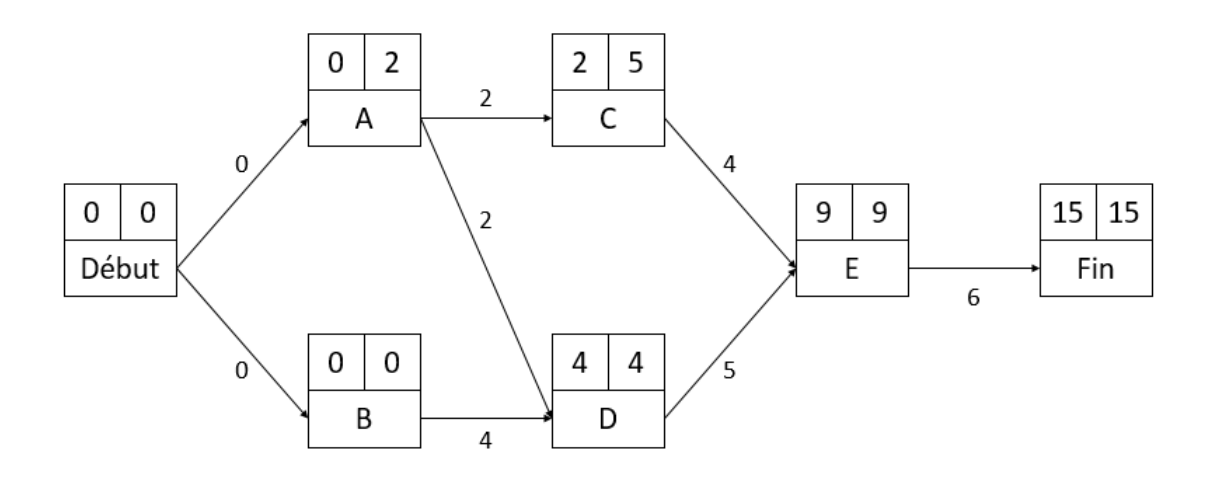

FIGURE  $3.3 -$ 

Exemple 3.2. *Voici un exemple :*

|    | Taches   Durée   Taches antérieurs |
|----|------------------------------------|
|    |                                    |
| R  |                                    |
| C  |                                    |
| 7) | A,B                                |
| Н, | C.D                                |

- *La date de début au plus tôt d'une tâche est obtenue en cumulant la durée des tâches qui précèdent sur la séquence la plus longue. On initialise le sommet début avec une date au plus Tôt = 0.*
- *La date au plus tard : date à laquelle doit finir la tâche sans remettre en cause la durée optimale de fin du projet. Elle est obtenue en cumulant la durée des tâches qui suivent*

*sur la séquence la plus courte. On initialise à l'étape terminale, le dernier sommet par la date au plus tard = date au plus tôt.*

- *On peut alors déterminer le chemin critique : succession de tâches sur le chemin le plus long au sens des durées. Pour toutes les tâches du chemin critique, les dates au plus tôt et au plus tard coïncident. Chemin critique : B, D, E.*
- *La marge totale : la marge totale sur une tâche est le retard maximal que l'on peut prendre dans la réalisation de cette tâche sans retarder l'ensemble du projet. Marge Totale d'une tâche = date au plus tard de la tâche qui suit - date au plus tôt de la tâche – durée de la tâche Marge totale sur A* = (2 − 0) = 2
- *La marge libre : la marge libre sur une tâche est le retard que l'on peut prendre dans la réalisation d'une tâche sans retarder les dates des tâches qui suivent. Marge Libre d'une tâche = date au plus tôt de la tâche qui suit - date au plus tôt de la tâche - durée de la tâche*

*Marge libre sur*  $A = 2 - 0 - 2 = 0$ *Marge libre sur*  $C = 9 - 2 - 4 = 3$ 

# 3.3 La méthode PERT

 $[11]$ [12]

### 3.3.1 Historique

Program Evaluation and Review Technic, ou Pour Eviter Les Retards Traditionnels en français. La méthode PERT a été mise au point à la fin des années 50 (1957), alors que la marine américaine (US Navy) lançait un programme de réalisation de missiles à ogive nucléaire : le programme POLARIS. Ce projet représentait entre autres : 250 fournisseurs, 9000 sous-traitants, 7 ans de réalisation. Il fallait donc concevoir une nouvelle technique pour planifier au mieux le projet. La technique d(ordonnancement PERT a alors permis de ramener la durée globale de réalisation de 7 à 4 ans. Elle a ensuite été étendue à l'industrie américaine, puis à l'industrie occidentale. En pratique, le PERT (appelé aussi PERT/CPM), est une méthode graphique consistant à mettre en ordre sous forme de réseau, une succession d'opérations (appelées aussi tâches) symbolisées par une flèche, qui, grâce à leur dépendance et leur chronologie, sont concourent toutes à l'obtention d'un produit fini (étape finale). Ces opérations doivent se faire dans un certain délai, dans un certain ordre (condition d'antériorité), peuvent éventuellement être réalisée en même temps (simultanéité), ou soumises à des contraintes de production (temps d'occupation du matériel, de la main d'œuvre . . . ).

tâches qui grâce à leur dépendance et à leur chronologie concourent toutes à l'obtention d'un produit fini ».La méthode PERT est le plus souvent synonyme de gestion de projet importants et à long terme. C'est pourquoi, un certain nombre d'actions sont nécessaires pour réussir sa mise en œuvre.

- Définir de manière très précise le projet d'ordonnancement.
- Définir un responsable de projet, auquel on rendra compte et qui prendra les décisions importantes.
- Analyser le projet par grands groupes de tâches, puis détailler certaines tâches si besoin est.
- Définir très précisément les tâches et déterminer leur durée.
- Rechercher les coûts correspondant ce qui peut éventuellement remettre en cause certaines tâches.
- Effectuer des contrôles périodiques pour vérifier que le système ne dérive pas.

## 3.3.2 Présentation du PERT

Contrairement à celle du GANTT, la méthode PERT s'attache surtout à mettre en évidence les liaisons qui existent entre les différentes tâches d'un projet et à définir le chemin dit " critique ". Le graphe PERT est composé d'étapes et de tâches (ou opérations). On représente les tâches par des flèches. La longueur des flèches n'a pas de signification ; il n'y a pas de proportionnalité dans le temps.

### Définitions

Tâche ou opération : Elle fait avancer une œuvre vers son état final. Exemple de représentation de la tâche A. Habituellement, on nomme les tâches et on indique leur durée.

 $A(7)$ 

Etape : On appelle étape, le début ou la fin d'une tâche. Exemple de représentation de l'étape 1. Habituellement on numérote les étapes. On indique aussi leur temps de réalisation au plus tôt et au plus tard.

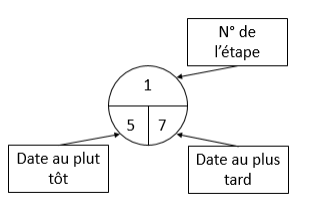

Réseau : On appelle réseau ou diagramme PERT, l'ensemble des tâches et des étapes qui forment le projet. Un réseau possède toujours une étape de début et une étape de fin. On lit un réseau de la gauche vers la droite. Les flèches sont orientées dans ce sens. Il n'y a jamais de retours. On ne peut représenter une tâche que par une seule flèche.

Représentation, règles : Toute tâche a une étape de début et une tâche de fin. Une tâche suivante ne peut démarrer que si la tâche précédente est terminée.

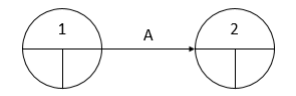

Deux tâches qui se succèdent immédiatement sont représentées par des flèches qui se suivent.

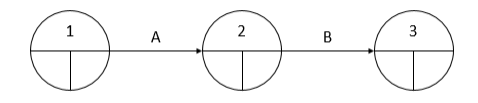

Deux tâches C et D qui sont simultanées (c'est à dire qui commencent en même temps) sont représentées de la manière suivante :

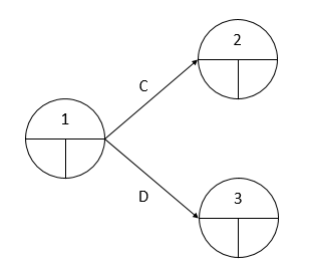

Deux étapes E et F qui sont convergentes (c'est à dire qui précèdent une même étape G) sont représentées de la manière suivante :

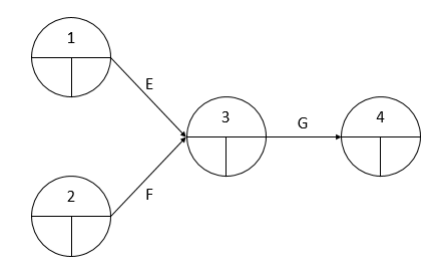

Parfois, il est nécessaire d'introduire des tâches fictives. Une tâche fictive a une durée nulle. Elle ne modifie pas le délai final. Par exemple, si la tâche K succède aux tâches H et J, et que la tâche L succède seulement à la tâche H, on représentera le problème de la manière suivante :

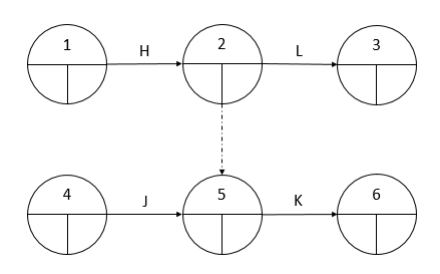

# Chapitre 4

# Problématique et résolution

# 4.1 Problématique

## Introduction

Le cadre dans lequel entre le sujet occupe une place importante parmi les problèmes que la recherche opérationnelle a largement étudiés et contribué à leurs traitements et leurs relations.

En effet, les réalisations importantes, surtout dans le domaine de la réalisation des projets, demandent une surveillance constante et une parfaite coordination des différentes cellules de travail pour éviter des pertes de temps souvent coûteuses, pour cela, les problèmes d'ordonnancement constituent un domaine fertile pour l'utilisation des techniques de la recherche opérationnelle.

L'étude des systèmes de productions rentre dans le cadre de la réalisation d'une proposition relative aux problèmes d'ordonnancement que connait l'ENIEM.

Afin d'améliorer l'efficacité de l'organisme de la production, les informations de base étaient recueillies aux niveaux les plus fins vérifiées conjointement avec les responsables des structures concernées.

## 4.1.1 Position du problème

L'ENIEM est spécialisée dans la production continue, elle produit différents types de réfrigérateurs petit et grand modèles, congélateur vertical, cuisinière 4 et 5 feux, climatiseur type fenêtre et SPLIT-SYSTEM dont le plan de production de chaque année et pour chaque produit est décidé par la direction générale selon la demande des clients. Les unités de production veillent à la réalisation de la cadence (rythme du travail) fixée pour chaque produit, en suivant le plan de production planifié et le calendrier industriel tracé par les cadres d'ordonnancement pour déterminer les modèles à fabriquer et échéance, ainsi pour planifier des délais en créant des ordres de fabrication et faire des fiches de production. Dans notre étude, on s'est intéressé au département de lancement et ordonnancement.

## 4.1.2 Le problème posé

Le travail qui nous a été proposé par les techniciens supérieurs d'ordonnancement de l'unité froid est de construire l'ordonnancement qui minimise la durée totale de fabrication d'un article (Réfrigérateur NO-FROST) et gérer les ressources disponibles, tout en respectant le principe de la production et les délais de réalisation pour satisfaire la quantité demandée.

Actuellement, cette chaine de fabrication produit 150 réfrigérateurs par jour, avec la cadence suivante (un réfrigérateur chaque 3 minutes).

### 4.1.3 Objectif

L'objectif principal fixé par l'ENIEM est de minimiser la durée totale de réalisation de la demande (c'est à dire produire plus de 150 réfrigérateur par jour), cela nous oblige à accélérer certaines tâches de façon à parachever le projet dans les délais impartis en minimisant les coûts d'accélérations(traiter d'autres fonctions objectives permettant de prendre en compte la nécessité d'équilibrer l'utilisation des ressources) c'est-à-dire soit en augmentant la vitesse et les disponibilités de matériels (machines), soit le nombre d'ouvriers par chaine qui participent à l'exécution des tâches.

# 4.2 Modélisation

## Introduction

Pour arriver à résoudre un problème donné, on doit commencer par interpréter tous ces paramètres, et les transformer sous des formes mathématiques. Donc la première étape dans la résolution d'un problème est sa projection dans un espace qui permet diverses manipulations sur le problème projeté. Ce dernier s'appelle le modèle mathématique associe aux problèmes.

En deuxième position, on essaye d'améliorer ce modèle en accélérant quelques tâches pour pouvoir atteindre l'objectif souligné.

Quelles sont les tâches à accélérer ? Et de combien accélérer chacune, tout en minimisant les coûts additionnels. La réponse à ces questions s'obtient comme solution d'un modèle linéaire continu.

### 4.2.1 Modèle mathématique

En premier lieu on doit construire le modèle linéaire le plus simple, qui cherche seulement à calculer la durée minimale du projet *T*1, en l'absence de toute compression. Le modèle comprend les variables de décision suivantes :

Soit une tache  $t$  et son successeur immédiat  $t'$ .

– *D*(*t*) : Instant où débute la tâche *t*.

 $-D(t')$ : Instant où débute la tâche  $t'$ .

– *d<sup>t</sup>* : Durée de la tâche *t*.

– *d*(*p*) : Durée de projet.

–  $d_{t'}$ : Nouvelle durée de la tache  $t$  après accélération.

L'objectif consiste ici à minimiser la durée du projet :

$$
MinZ = d(p)
$$

Les contraintes du modèle se regroupent en deux catégorie :

– Si *t* est prédécesseur immédiate de  $t'$ , alors  $t'$  ne peut démarrer avant la fin de  $t$ :

$$
D(t') \ge D(t) + d_t \tag{4.1}
$$

– Si *t* n'admet aucune successeur, alors :

$$
d(p) \ge D(t) + d_t \tag{4.2}
$$

Le modèle linéaire correspondant est :

$$
\begin{cases}\nMin Z = d(p) \\
-D(t) + D(t') \ge d_t \\
-D(t) + d(p) \ge d_t \\
D(t) \ge 0, D(t') \ge 0, d(p) \ge 0.\n\end{cases}
$$
\n(4.3)

Il est facile d'adapter le modèle linaire précédent pour déterminer quelles tâches à accélérer et de combien de périodes chacune, de façon à parachever le projet dans ces délais impartis en minimisant les coûts d'accélération. Tout d'abord on modélise les variables *Acc<sup>t</sup>* :

 $Acc_t$ : réduction grâce à une accélération de la durée  $d(t)$  pour la tâche  $t$ ,  $Acc_t \geq 0$ .

Ou «*t*» est une tâche qui peut être accélérée.

Soit *T*<sup>1</sup> la durée normale du projet (durée minimal du projet sans compression d'aucune tâche), et *T*<sup>2</sup> la durée minimale du projet après l'accélération de certaines tâches, avec *T*<sup>1</sup> *> T*<sup>2</sup> On adapte la fonctionnelle *Z* au nouvel objectif de minimisation des coûts d'accélération. En suite, si une tâche peut être accélérée, on remplace dans les inéquations (4.1) et (4.2), la

durée normale  $d_t$  de  $t$  par sa durée accélérée  $d_t - Acc_t$ .

– Si  $t$  est prédécesseur immédiate de  $t'$  alors :

$$
D(t') \ge D(t) + (d_t - Acc_t) \tag{4.4}
$$

– Si *t* n'admet aucune successeur, alors :

$$
d(p) \ge D(t) + (d_t - Acc_t) \tag{4.5}
$$

On doit tenir compte des bornes supérieures pour les variables *d*(*p*) et *Acc<sup>t</sup>*

$$
d(p) \le T_2
$$
  
 
$$
Acc_t \le dt - d_{t'}
$$

Soient  $y_1, y_2, \ldots, y_m$  les coûts d'accélération pour les tâches  $1, 2, \ldots, m$  respectivement :

$$
\begin{cases}\nMin Z = y_1 Acc_1 + y_2 Acc_2 + \dots + y_m Acc_m \\
-D(t) + D(t') + Acc_t \ge d_t \\
-D(t) + d(p) + Acc_t \ge d_t \\
d(p) \le T_2 \\
Acc_t \le d_t - d_{t'} \\
D(t) \ge 0, D(t') \ge 0, d(p) \ge 0, Acc_t \ge 0.\n\end{cases}
$$
\n(4.6)

# 4.3 Résolution

Après avoir bien compris le problème soulevé par l'entreprise et ayant proposé un modèle mathématique représentatif, on est amené dans cette partie à effectuer une application pratique.

Pendant la durée de notre stage au sein de l'entreprise ENIEM, on s'est intéressé à la chaine de production du modèle"NO-FROST FR 4506 K"

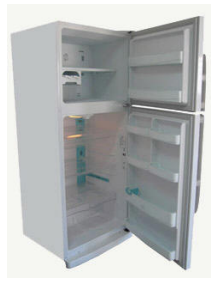

Figure 4.1 – NO-FROST FR 4506 K

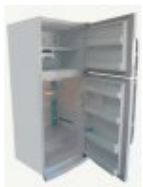

# **ENIEM: RÉFRIGÉRATEUR No FROST FR 4506 K**

Capacité totale 374 L

- Compartiment denrées fraîches 273L
- Compartiment denrées congelées 101L

Dimensions (mm) - Sans emballage: 1759X706X708mm

- Avec emballage: 1801X726X754mm Poids
- $\triangleright$  net (kg) : 78Kg
- $\triangleright$  Brut (kg) : 69Kg
- Contrôle des températures Thermostat
- ▶ Type de refroidissement : No Frost (Dynamique)
- Eclairage intérieur
- Alimentation: 220-230/50/HZ
- Consommation d'énergie (kwh / an ) 520
- Classe énergétique B
- Classe climatique : Tempérée T
- $\triangleright$  CFC 0%
- ▶ Réfrigérant R134 A

### Figure 4.2 – Fiche technique

Les étapes de sa fabrication sont résumées dans le tableau 4.1 ci-dessous.

| taches           | Désignation                                                                         | D(t)(s) |
|------------------|-------------------------------------------------------------------------------------|---------|
| А                | Déballer l'armoire et la positionner sur la chaine                                  | 163     |
| $\boldsymbol{B}$ | Dévisser le couvercle arrière                                                       | 58      |
| $\mathcal{C}$    | Mettre en place le collecteur de purge                                              | 22      |
| D                | positionner et fixer le compresseur                                                 | 50      |
| E                | Mettre en place le cordon secteur et fixer l'attache cordon                         | 22      |
| $\mathbf{F}$     | Monter la minuterie et fixer les deux fils de masse                                 | 22      |
| G                | Connecter les fiches électriques et raccorder les tubuleurs                         | 29      |
| H                | Mettre en place le filtre de déshydratation, le fixer et le raccorder au capillaire | 29      |
| Ι                | Décaper les point de jonction et les souder                                         | 115     |
| $_{\rm J}$       | Procéder à la mise à vide et débrancher les fléxibles                               | 65      |
| $\mathbf K$      | Pincer le raccord et le tube du sécheur les souder et les ôter la vanne             | 43      |
| L                | Brancher l'appareil au réseau électrique                                            | 21      |
| M                | Procéder au contrôle des fuites et de la températeur                                | 86      |
| N                | Appliquer la cire noire sur les joints et déchaarger l'appareil                     | 79      |
| $\overline{O}$   | fixer la charnière inférieure                                                       | 57      |
| ${\bf P}$        | Fixer la porte inférieure                                                           | 29      |
| Q                | Arranger et ajuster la porte supérieure                                             | 29      |
| $\mathbf R$      | Mettre en place et fixer le couvercle arriére                                       | 29      |
| $\mathbf S$      | Fixer la charnière supérieure et son couvercle                                      | 57      |
| T                | procéder à l'essai d'allumage lampe                                                 | 29      |
| U                | Mettre en place les étagéres et les casiers                                         | 86      |
| $\rm V$          | Coller les feuilles de protection, étiquette "ISO, LABEL", plaque signalétique      | 115     |
| W                | Déballer la porte et l'enjoliveur de poignée                                        | $29\,$  |
| X                | Emboiter l'enjoliveur sur la poignée et fixer le tous sur la porte inférieure       | 29      |
| Y                | Déballer la porte, poignée et la décoration                                         | 29      |
| Ζ                | Emboiter la décoration et fixer l'ensemble sur la porte sup                         | 29      |
| Aa               | Fixer le fil de masse                                                               | 29      |
| Ab               | Mettre en place le relais et klyxon                                                 | 29      |
| Ac               | Braser les tube de jonction et le raccord de charge                                 | 29      |
| Ad               | L'emballage                                                                         | 180     |

TABLE  $4.1 -$ 

Un ordre de succession doit être établit, ce que à était fait dans le tableau 4.2 qui illustre l'antériorité entre les tâches de notre projet.

| <b>Tâches</b> | Antériorité      | Durée | <b>Tâches</b> | Antériorité | Durée  |
|---------------|------------------|-------|---------------|-------------|--------|
| $\mathbf A$   |                  | 163   | ${\bf P}$     | O,X         | 29     |
| $\bf{B}$      | $\boldsymbol{A}$ | 58    | Q             | $\mathbf P$ | 29     |
| $\mathbf C$   | $\boldsymbol{B}$ | 22    | $\mathbf R$   | Q           | 29     |
| D             | C, Ac            | 50    | S             | R,Z         | 57     |
| ${\bf E}$     | D                | 22    | ${\bf T}$     | S           | 29     |
| $\mathbf F$   | Ε                | 22    | U             | $\mathbf T$ | 86     |
| $\mathbf G$   | F                | 29    | $\mathbf{V}$  | U           | 115    |
| $\bf H$       | G                | 29    | W             |             | $29\,$ |
| I             | H                | 115   | $\mathbf X$   | W           | $29\,$ |
| ${\bf J}$     | I                | 65    | Y             |             | 29     |
| $\mathbf K$   | $\rm J$          | 43    | ${\bf z}$     | Y           | $29\,$ |
| $\mathbf L$   | $\mathbf K$      | 21    | Aa            |             | $29\,$ |
| М             | L                | 86    | Ab            | Aa          | $29\,$ |
| ${\bf N}$     | $\mathbf{M}$     | 79    | Ac            | Ab          | $29\,$ |
| $\mathbf 0$   | ${\bf N}$        | 57    | Ad            | V           | 180    |

TABLE  $4.2$  –

Pour bien présenter les tâches du projet, une représentation graphique est nécessaire, pour cela on a opté pour le graphe de la méthode MPM mais avant, on doit d'abord déterminer les niveaux qui définissent l'ordre selon lequel les tâches seront réalisées comme elles sont représentées dans la figure 4.3.

| Taches       | ant                     | No | $N_{1}$ | N <sub>2</sub> | $N_{3}$ | N4 | N5          | N <sub>6</sub> | N7 | $N_{\rm S}$  | Ng | $N_{10}$ | $N_{11}$ | $N_{12}$ | $N_{13}$ | $N_{14}$ | $N_{15}$ | $N_{16}$ | $N_{17}$ | $\mathsf{N}_{18}$ | $\mathsf{N}_{19}$ | $N_{20}$ | $\mathsf{N}_{21}$ |
|--------------|-------------------------|----|---------|----------------|---------|----|-------------|----------------|----|--------------|----|----------|----------|----------|----------|----------|----------|----------|----------|-------------------|-------------------|----------|-------------------|
| Α            | Т                       | А  | В       | $\mathsf C$    | D       | E  | $\mathsf F$ | G              | н  | $\mathbf{I}$ | J  | Κ        | L        | M        | N        | O        | P        | Q        | R        | s                 | $\sf T$           | U        | $\mathsf{V}$      |
| в            | А                       | Aa | Ab      | Ac             | Ad      |    |             |                |    |              |    |          |          |          |          |          |          |          |          |                   |                   |          |                   |
| $\mathsf C$  | $\mathsf B$             | W  | х       |                |         |    |             |                |    |              |    |          |          |          |          |          |          |          |          |                   |                   |          |                   |
| D            | С                       | Υ  | Ζ       |                |         |    |             |                |    |              |    |          |          |          |          |          |          |          |          |                   |                   |          |                   |
|              | Ac                      |    |         |                |         |    |             |                |    |              |    |          |          |          |          |          |          |          |          |                   |                   |          |                   |
| E            | D                       |    |         |                |         |    |             |                |    |              |    |          |          |          |          |          |          |          |          |                   |                   |          |                   |
| F.           | E                       |    |         |                |         |    |             |                |    |              |    |          |          |          |          |          |          |          |          |                   |                   |          |                   |
| G            | $\mathsf F$             |    |         |                |         |    |             |                |    |              |    |          |          |          |          |          |          |          |          |                   |                   |          |                   |
| н            | G                       |    |         |                |         |    |             |                |    |              |    |          |          |          |          |          |          |          |          |                   |                   |          |                   |
| $\mathbf{I}$ | Н                       |    |         |                |         |    |             |                |    |              |    |          |          |          |          |          |          |          |          |                   |                   |          |                   |
| J.           | $\mathbf{I}$            |    |         |                |         |    |             |                |    |              |    |          |          |          |          |          |          |          |          |                   |                   |          |                   |
| Κ            | $\mathsf J$             |    |         |                |         |    |             |                |    |              |    |          |          |          |          |          |          |          |          |                   |                   |          |                   |
| L            | К                       |    |         |                |         |    |             |                |    |              |    |          |          |          |          |          |          |          |          |                   |                   |          |                   |
| M            | L                       |    |         |                |         |    |             |                |    |              |    |          |          |          |          |          |          |          |          |                   |                   |          |                   |
| Ν            | М                       |    |         |                |         |    |             |                |    |              |    |          |          |          |          |          |          |          |          |                   |                   |          |                   |
| O            | N                       |    |         |                |         |    |             |                |    |              |    |          |          |          |          |          |          |          |          |                   |                   |          |                   |
| P            | O                       |    |         |                |         |    |             |                |    |              |    |          |          |          |          |          |          |          |          |                   |                   |          |                   |
|              | х                       |    |         |                |         |    |             |                |    |              |    |          |          |          |          |          |          |          |          |                   |                   |          |                   |
| Q            | P                       |    |         |                |         |    |             |                |    |              |    |          |          |          |          |          |          |          |          |                   |                   |          |                   |
| R            | Q                       |    |         |                |         |    |             |                |    |              |    |          |          |          |          |          |          |          |          |                   |                   |          |                   |
| s            | ${\sf R}$               |    |         |                |         |    |             |                |    |              |    |          |          |          |          |          |          |          |          |                   |                   |          |                   |
|              | z                       |    |         |                |         |    |             |                |    |              |    |          |          |          |          |          |          |          |          |                   |                   |          |                   |
| T            | $\mathsf S$             |    |         |                |         |    |             |                |    |              |    |          |          |          |          |          |          |          |          |                   |                   |          |                   |
| U            | $\overline{\mathsf{T}}$ |    |         |                |         |    |             |                |    |              |    |          |          |          |          |          |          |          |          |                   |                   |          |                   |
| V            | U                       |    |         |                |         |    |             |                |    |              |    |          |          |          |          |          |          |          |          |                   |                   |          |                   |
| W            | Т                       |    |         |                |         |    |             |                |    |              |    |          |          |          |          |          |          |          |          |                   |                   |          |                   |
| Χ            | W                       |    |         |                |         |    |             |                |    |              |    |          |          |          |          |          |          |          |          |                   |                   |          |                   |
| Υ            | $\sqrt{ }$              |    |         |                |         |    |             |                |    |              |    |          |          |          |          |          |          |          |          |                   |                   |          |                   |
| z            | Υ                       |    |         |                |         |    |             |                |    |              |    |          |          |          |          |          |          |          |          |                   |                   |          |                   |
| Aa           | 7                       |    |         |                |         |    |             |                |    |              |    |          |          |          |          |          |          |          |          |                   |                   |          |                   |
| Ab           | Aa                      |    |         |                |         |    |             |                |    |              |    |          |          |          |          |          |          |          |          |                   |                   |          |                   |
| Ac           | Ab                      |    |         |                |         |    |             |                |    |              |    |          |          |          |          |          |          |          |          |                   |                   |          |                   |
| Ad           | V                       |    |         |                |         |    |             |                |    |              |    |          |          |          |          |          |          |          |          |                   |                   |          |                   |

FIGURE  $4.3$  – Les niveaux

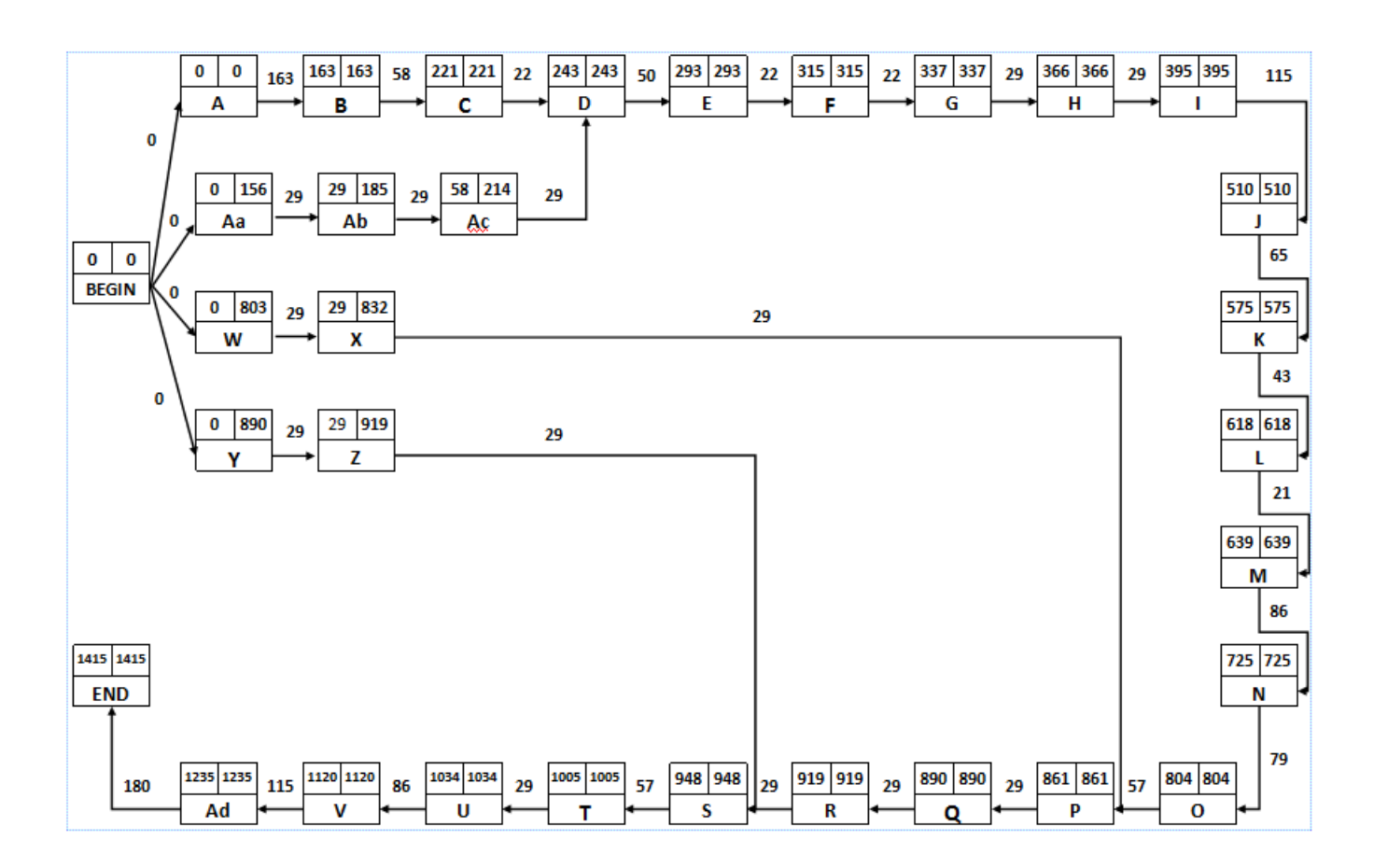

Figure 4.4 – réseau MPM

On a utilisé l'algorithme de BELMAN pour chercher une arborescence du plus long chemin, le chemin critique trouvé est représenté en rouge comme le montre la figure 4.5 suivante :

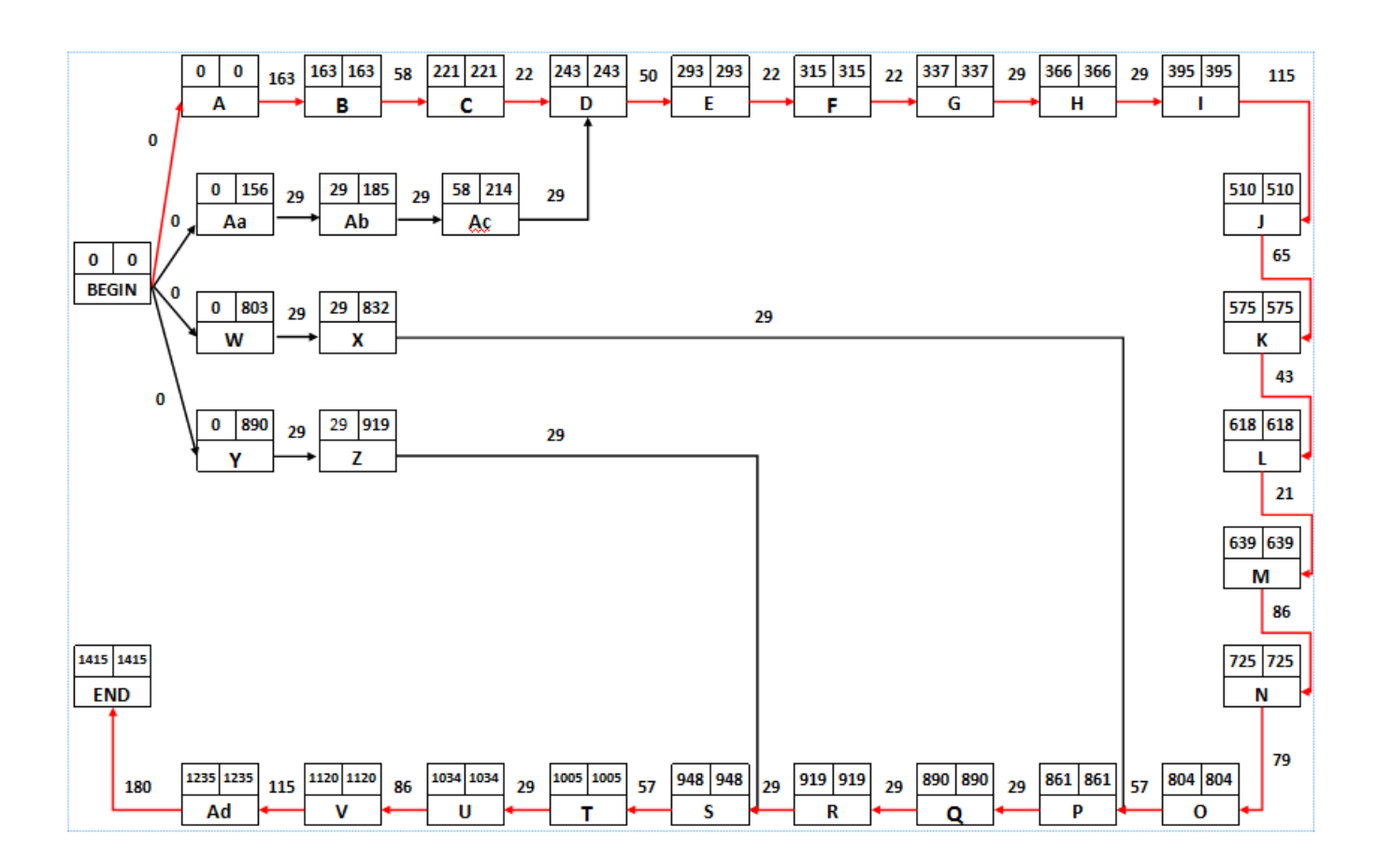

Figure 4.5 – Chemin critique

Le chemin critique du projet est constitué des tâches suivantes {*A,B,C,D,E,F,G,H, I, J,K,L,M,N,O,P,Q,R,S,T,U,V,Ad*}

On a fixé comme objectif de minimiser la durée total du projet. Premièrement, on va essayer de calculer sa durée normale sans compression.

Le modèle linéaire correspondant est :

 $min = dp;$  $b-a >= 163;$  $c-b \ge 58$ ;  $d-c$  >= 22; ab-aa  $>= 29$ ;

ac-ab  $>= 29$ ;  $d$ -ac  $>= 29$ ;  $e-d >= 50$ ;  $f-e \geq 22$ ;  $g-f$  >= 22;  $h-g \geq 29$  ;  $i-h$   $>= 29$  ;  $j-i >= 115;$  $k-j \ge 65$ ;  $l-k \geq 43$ ;  $m-1$  > = 21;  $n-m >= 86$ ;  $o-n >= 79;$  $p - o \ge 57$ ;  $x-w >= 29;$  $p-x \geq 29$ ;  $q-p \geq 29$ ;  $r - q \geq 29$ ;  $s-r > = 29$ ;  $z-y >= 29;$  $s-z \ge 29$ ;  $t-s \geq 57$ ;  $u-t > = 29$ ;  $v-u \ge 86$ ;  $ad-v \geq 115$ ;  $dp-ad >= 180;$  $a >= 0;$  $b >= 0;$  $c >= 0;$  $d >=0;$  $e >= 0;$  $f >=0;$  $g > = 0$ ;  $h > = 0$ ;  $i >=0;$  $j >=0;$  $k > = 0$ ;  $l > = 0$ ;

 $m >= 0;$  $n >= 0;$  $\circ$   $>=$ 0;  $p >=0;$  $q >=0;$  $r > = 0$  ;  $s >= 0;$  $t > = 0$ ;  $u >=0;$  $v >=0;$  $w >=0;$  $x >=0;$  $y >=0;$  $z >=0;$  $a \ge 0$ ;  $ab >=0;$  $ac >=0;$  $ad >=0;$  $dp >=0;$ 

Lors de la réalisation de cette étude, nous avons été amenés à utiliser un logiciel dans le but d'appliquer les méthodes de résolution au problème posé.

En effet, il serait déraisonnable d'essayer de trouver une solution au problème posé sans l'aide d'une machine, étant donné la complexité du problème et la méthode utilisée, pour cela on utilise le LINGO.

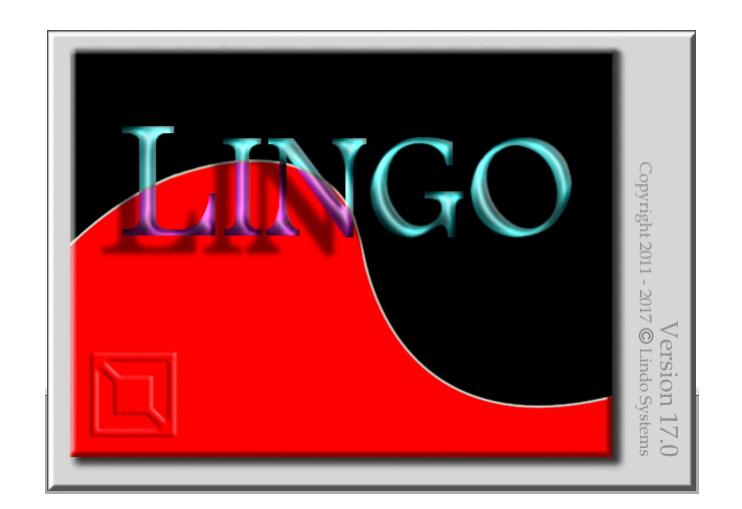

Figure 4.6 – LINGO 17.0

LINGO est un outil simple pour utiliser la puissance de l'optimisation linéaire et non linéaire pour formuler de gros problèmes de manière concise, les résoudre et analyser la solution. L'optimisation vous aide à trouver la réponse qui donne le meilleur résultat ; atteint le plus grand profit, rendement ou bonheur ; ou celui qui réalise le coût, le gaspillage ou l'inconfort le plus bas. Souvent, ces problèmes impliquent l'utilisation la plus efficace de vos ressources, y compris l'argent, le temps, les machines, le personnel, les stocks et plus encore. Les problèmes d'optimisation sont souvent classés comme linéaires ou non linéaires, selon que les relations dans le problème sont linéaires par rapport aux variables.

<u>dee kne de verige de se ?K</u>

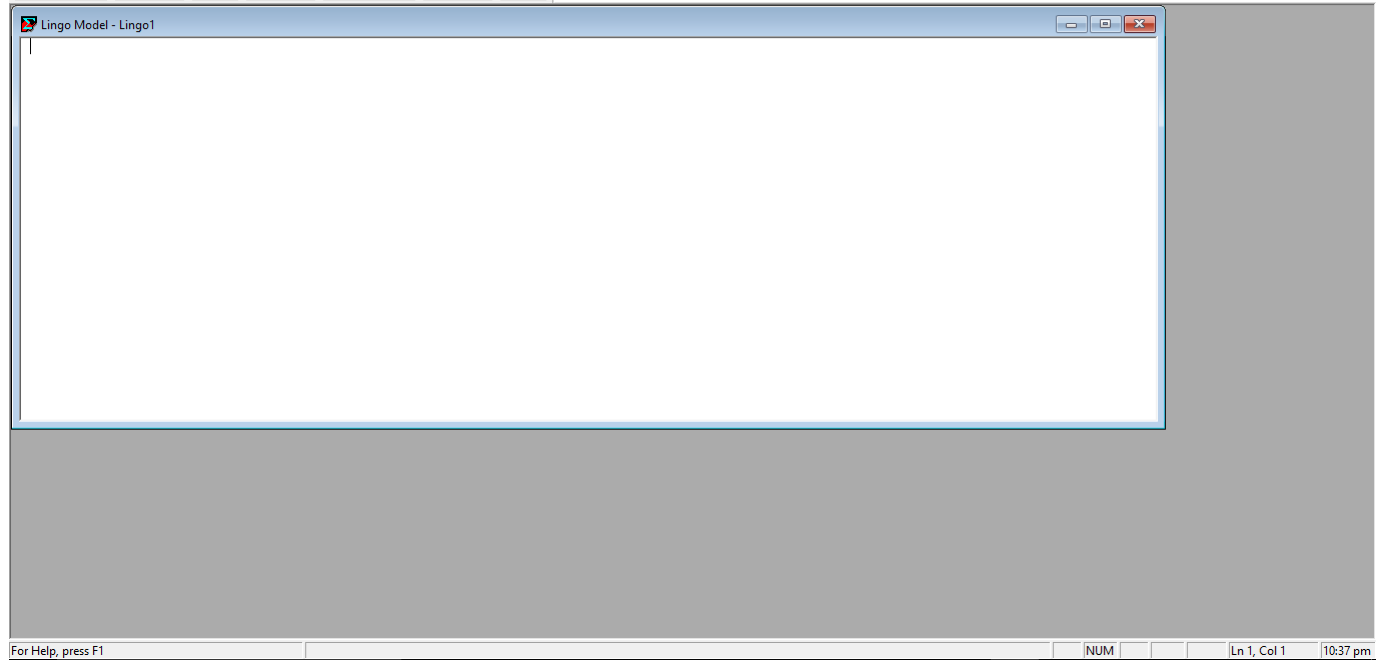

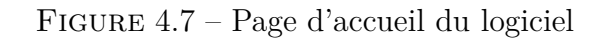

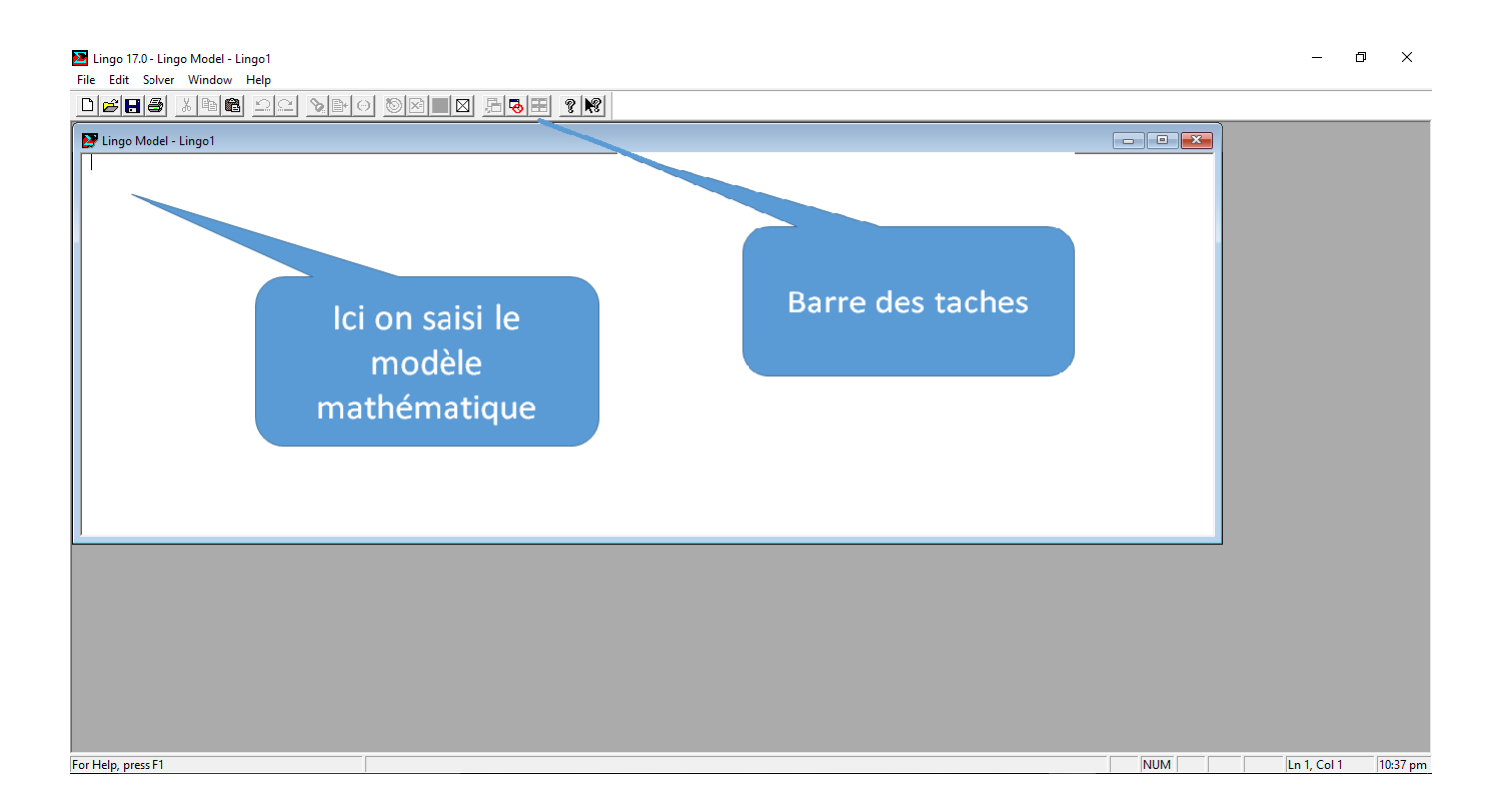

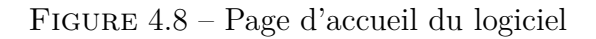

On obtient les résultats suivants :

| Lingo 17.0 - [Solution Report - Lingo1normal]                                              |                   |                                                              |                      |                               |                                         |                            | $-$ 0 $-$<br>× |
|--------------------------------------------------------------------------------------------|-------------------|--------------------------------------------------------------|----------------------|-------------------------------|-----------------------------------------|----------------------------|----------------|
| File Edit Solver Window Help                                                               |                   |                                                              |                      |                               |                                         |                            | F x            |
| $D[\mathcal{B} \mathbf{H} \mathcal{B}]$<br>$\blacksquare$<br>$\otimes$<br>$\supset$<br>C×. | $\circledcirc$    | $\boxtimes$ FGE ? $\lvert\mathcal{R}\rvert$<br>$ \mathbf{x}$ |                      |                               |                                         |                            |                |
|                                                                                            |                   |                                                              |                      |                               |                                         |                            |                |
| Nonlinear constraints:                                                                     | ٥                 |                                                              |                      |                               |                                         |                            |                |
| Total nonzeros:                                                                            | 92                |                                                              |                      |                               |                                         |                            | $\Sigma$       |
| Nonlinear nonzeros:                                                                        | $\bullet$         |                                                              |                      |                               | Lingo 17.0 Solver Status [Lingo1normal] |                            |                |
|                                                                                            |                   |                                                              |                      | Solver Status                 |                                         | Variables                  |                |
|                                                                                            |                   |                                                              |                      |                               |                                         | Total:<br>31               |                |
|                                                                                            |                   |                                                              |                      | Model Class:                  | <b>LP</b>                               | Nonlinear:                 | 0              |
|                                                                                            | Variable          | Value                                                        | Reduced Cost         | State:                        | Global Opt                              | Integers:                  | 0              |
|                                                                                            | DP                | 1415.000                                                     | 0.000000             |                               |                                         |                            |                |
|                                                                                            | в                 | 163,0000                                                     | 0.000000             | Objective:                    | 1415                                    | Constraints                |                |
|                                                                                            | A                 | 0.000000                                                     | 1.000000             | Infeasibility:                | $\mathbf 0$                             | Total:                     | 62             |
|                                                                                            | c                 | 221,0000                                                     | 0.000000             |                               |                                         | Nonlinear                  | $\bf{0}$       |
|                                                                                            | D                 | 243,0000                                                     | 0.000000             | Iterations:                   | $\mathbf 0$                             |                            |                |
|                                                                                            | AB                | 29.00000                                                     | 0.000000             |                               |                                         | Nonzeros                   |                |
|                                                                                            | AA                | 0.000000                                                     | 0.000000             | <b>Extended Solver Status</b> |                                         | Total:                     | 92             |
|                                                                                            | AC<br>E           | 58.00000                                                     | 0.000000<br>0.000000 | Solver Type:                  | and a state                             | Nonlinear:                 | $\mathbf{0}$   |
|                                                                                            | F                 | 293,0000<br>315,0000                                         | 0.000000             |                               |                                         |                            |                |
|                                                                                            | G                 | 337,0000                                                     | 0.000000             | Best Obi:                     | $\alpha = 1, \ldots, n$                 | Generator Memory Used (K)  |                |
|                                                                                            | H                 | 366,0000                                                     | 0.000000             | Obj Bound:                    | and a state                             | 32                         |                |
|                                                                                            | I                 | 395,0000                                                     | 0.000000             |                               |                                         |                            |                |
|                                                                                            | J                 | 510.0000                                                     | 0.000000             | Steps:                        | $\alpha = -\alpha = -\alpha$            | Elapsed Runtime (hh:mm:ss) |                |
|                                                                                            | K                 | 575,0000                                                     | 0.000000             | Active:                       | $\alpha = 1, \ldots, n$                 | 00:00:00                   |                |
|                                                                                            | L                 | 618,0000                                                     | 0.000000             |                               |                                         |                            |                |
|                                                                                            | М                 | 639,0000                                                     | 0.000000             |                               |                                         |                            |                |
|                                                                                            | N                 | 725,0000                                                     | 0.000000             |                               |                                         | Interrupt Solver<br>Close  |                |
|                                                                                            | $\circ$           | 804,0000                                                     | 0.000000             | Update Interval: $\boxed{2}$  |                                         |                            |                |
|                                                                                            | P                 | 861,0000                                                     | 0.000000             |                               |                                         |                            |                |
|                                                                                            | $\mathbf x$       | 29.00000                                                     | 0.000000             |                               |                                         |                            |                |
|                                                                                            | W                 | 0.000000                                                     | 0.000000             |                               |                                         |                            |                |
|                                                                                            | Q                 | 890.0000                                                     | 0.000000             |                               |                                         |                            |                |
|                                                                                            | $\mathbb R$       | 919,0000                                                     | 0.000000             |                               |                                         |                            |                |
|                                                                                            | s                 | 948,0000                                                     | 0.000000             |                               |                                         |                            |                |
|                                                                                            | $\mathbf{z}$<br>Y | 29,00000                                                     | 0.000000<br>0.000000 |                               |                                         |                            |                |
|                                                                                            | $\mathbf T$       | 0.000000<br>1005,000                                         | 0.000000             |                               |                                         |                            |                |
|                                                                                            | U                 | 1034.000                                                     | 0.000000             |                               |                                         |                            |                |
|                                                                                            | v                 | 1120.000                                                     | 0.000000             |                               |                                         |                            |                |
|                                                                                            | AD                | 1235.000                                                     | 0.000000             |                               |                                         |                            |                |
|                                                                                            |                   |                                                              |                      |                               |                                         |                            |                |
|                                                                                            | Row               | Slack or Surplus                                             | Dual Price           |                               |                                         |                            |                |
| For Help, press F1                                                                         |                   |                                                              |                      |                               |                                         | Ln 1, Col 1                | 10:57 am       |

Figure 4.9 – Résultats du programme normal

D'après le graphe MPM et le programme linéaire programmé sur LINGO, la durée de réalisation du projet est de $:T_1=1415s$ 

Notre objectif et de minimiser cette durée de fabrication afin de pouvoir produire encore plus (c'est à dire augmenter la cadence)et satisfaire les demandes des clients, pour y arriver on doit accélérer quelque tâches.

Le tableau 4.3 ci-dessous représente les tâches du projet, le programme normal de fabrication ainsi que le programme de fabrication après accélération de certains tâches et les coûts correspondants.

| <b>Tâches</b>             | Tâches antérieurs |                   | Programme normal |                   | Programme accéléré |
|---------------------------|-------------------|-------------------|------------------|-------------------|--------------------|
|                           |                   | $\text{Durée(s)}$ | Coûts(DA)        | $\text{Durée(s)}$ | Coûts(DA)          |
| $\boldsymbol{A}$          |                   | 163               | $3050\,$         | 155               | 3210               |
| $\boldsymbol{B}$          | $\boldsymbol{A}$  | 58                | 340              | 58                | 340                |
| $\mathcal{C}$             | $\, {\bf B}$      | 22                | 234              | 22                | 234                |
| $\mathbf D$               | C, AC             | $50\,$            | 543              | 50                | 543                |
| E                         | D                 | 22                | 298              | 22                | 298                |
| ${\bf F}$                 | E                 | $22\,$            | 246              | $22\,$            | 246                |
| G                         | ${\bf F}$         | 29                | 310              | 29                | 310                |
| H                         | G                 | 29                | 321              | $29\,$            | 321                |
| $\mathbf I$               | $H_{\rm}$         | 115               | 2736             | 100               | 2796               |
| $\bf J$                   | $\rm I$           | 65                | 532              | 65                | 532                |
| $\rm K$                   | $\bf J$           | 43                | 466              | 43                | 466                |
| $\Gamma$                  | ${\bf K}$         | 21                | $276\,$          | 21                | 276                |
| $\mathbf M$               | L                 | 86                | 653              | 86                | 653                |
| ${\bf N}$                 | $\mathbf M$       | 79                | 684              | 79                | 684                |
| $\overline{O}$            | ${\rm N}$         | $57\,$            | 597              | $57\,$            | 597                |
| ${\bf P}$                 | O,X               | $29\,$            | 351              | $29\,$            | 351                |
| ${\bf Q}$                 | ${\bf P}$         | $29\,$            | $265\,$          | 29                | $265\,$            |
| $\mathbf R$               | ${\bf Q}$         | $29\,$            | $245\,$          | $29\,$            | $245\,$            |
| $\mathbf S$               | R, Z              | $57\,$            | 475              | $57\,$            | 475                |
| $\mathbf T$               | S                 | $29\,$            | 243              | 29                | 240                |
| $\mathbf U$               | $\mathbf T$       | 86                | 743              | 86                | 743                |
| $\ensuremath{\mathbf{V}}$ | $\mathbf U$       | 115               | 1890             | 110               | 1900               |
| W                         |                   | 29                | 286              | 29                | 286                |
| X                         | W                 | 29                | 276              | 29                | 276                |
| Y                         |                   | 29                | 240              | 29                | 240                |
| Ζ                         | Y                 | 29                | 210              | 29                | 210                |
| Aa                        |                   | 29                | 432              | 29                | 432                |
| Ab                        | Aa                | 29                | 235              | 29                | 235                |
| Ac                        | Ab                | 29                | 154              | 29                | 154                |
| Ad                        | V                 | 180               | 2549             | 160               | 2729               |

TABLE  $4.3$  –

La durée du projet après accélération des tâches est donnée par le modèle mathématique suivant :

```
MIN = DP;
B-A \geq 163-ACA;
C-B \ge 58;
p-c \geq 22;AB-AA \geq 29;
AC-AB \geq 29;
b-AC >= 29;E-D \ge 50;
F-E \ge 22;
G-F \geq 22;H-G \geq 29;
I-H >= 29;
J-I \geq 115-ACI;
K-J \geq 65;
L-K \geq 43;
M-L \geq 21;
N-M \geq 86;
o-N \geq 79;
P-O \ge 57;
x-w \ge 29;
P-X \geq 29;
Q-P \geq 29;
R-Q \geq 29;
s-R \geq 29;
z-y \geq 29;
s-z \geq 29;
T-S \geq 57;
U-T \geq 29;
v-v >= 86;
AD-V \ge 115-ACV;
DP-AD \geq 180-ACAD;
\text{ACA} \leq 163 - 155;
ACI <= 115 - 100;
ACV \leq 115 - 110;
\text{ACAD} \leq 180 - 160;
```
 $A > = 0$ ;  $B > = 0$ ;  $c \geq 0;$  $D > = 0$ ;  $E > = 0$ ;  $F > = 0$ ;  $G > = 0$ ;  $H > = 0$ ;  $i > = 0;$  $J > = 0$ ;  $k > = 0;$  $L > = 0$ ;  $m > = 0;$  $n > = 0;$  $o \ge 0;$  $P > = 0$ ;  $Q > = 0$ ;  $R > = 0$ ;  $s > = 0;$  $T > = 0$ ;  $U > = 0;$  $v > = 0;$  $w >= 0;$  $x > = 0;$  $y >= 0;$  $z \geq 0$ ;  $A_A > = 0;$  $AB >=0;$  $Ac \ge 0;$  $AD >=0;$  $pp \ge =0 ;$  $\text{ACA} >=0;$  $\text{ACI} > = 0$ ;  $\text{ACV} > = 0$ ;  $\text{ACAD} > = 0$ ;

Les résultats du modèle mathématique accéléré généré par lingo sont dans la figure 4.10 suivante.

| Lingo 17.0 - [Solution Report - Lingo1]                                                                                     |                                                                                                    |                      |                                   |                             |                            |             |             | - 0<br>$\mathbf x$ |
|----------------------------------------------------------------------------------------------------|----------------------------------------------------------------------------------------------------|----------------------|-----------------------------------|-----------------------------|----------------------------|-------------|-------------|--------------------|
| File Edit Solver Window Help                                                                                                |                                                                                                    |                      |                                   |                             |                            |             |             | $   \times$        |
| $\text{D}[{\color{red} \mathfrak{S}}   {\color{red} \mathfrak{S}}   \mathbb{Z}   \mathbb{Z}   {\color{red} \mathfrak{S}} ]$ | $\textcolor{red}{\textcolor{blue}{\bm{\textcirc}}} \hspace{1.5cm} \textcolor{blue}{\bm{\textcirc}}} \hspace{1.5cm} \textcolor{blue}{\bm{\textcirc}}} \hspace{1.5cm} \textcolor{blue}{\bm{\textcirc}}} \hspace{1.5cm} \textcolor{blue}{\bm{\textcirc}}} \hspace{1.5cm} \textcolor{blue}{\bm{\textcirc}}} \hspace{1.5cm} \textcolor{blue}{\bm{\textcirc}}} \hspace{1.5cm} \textcolor{blue}{\bm{\textcirc}}} \hspace{1.5cm} \textcolor{blue}{\bm{\textcirc}}} \hspace{1.5cm} \textcolor{blue}{\bm{\textcirc}}} \hspace{1.5cm} \textcolor{$ |                      |                                   |                             |                            |             |             |                    |
|                                                                                                    |                                                                                                    |                      |                                   |                             |                            |             |             |                    |
|                                                                                                    |                                                                                                    |                      |                                   |                             |                            |             |             | $\mathbb{A}$       |
|                                                                                                    |                                                                                                    |                      |                                   |                             |                            |             |             |                    |
| Variable                                                                                                    | Value                                                                                                    | Reduced Cost         |                                   |                             |                            |             |             |                    |
| DP                                                                                                    | 1367.000                                                                                                    | 0.000000             | Lingo 17.0 Solver Status [Lingo1] |                             |                            | $\Sigma\!3$ |             |                    |
| в                                                                                                    | 155,0000                                                                                                    | 0.000000             |                                   |                             |                            |             |             |                    |
| A                                                                                                    | 0.000000                                                                                                    | 1,000000             | - Solver Status                   |                             | Variables                  |             |             |                    |
| <b>ACA</b>                                                                                                    | 8,000000                                                                                                    | 0.000000             | Model Class:                      | <b>IP</b>                   | Total:                     | 35          |             |                    |
| c                                                                                                    | 213,0000                                                                                                    | 0.000000             |                                   |                             | Nonlinear                  | $\theta$    |             |                    |
| D                                                                                                    | 235,0000                                                                                                    | 0.000000             | State:                            | Global Opt                  | Integers:                  | 0           |             |                    |
| AB                                                                                                    | 29.00000                                                                                                    | 0.000000             | Objective:                        | 1367                        | Constraints                |             |             |                    |
| AA                                                                                                    | 0.000000                                                                                                    | 0.000000             |                                   |                             | Total:                     | 70          |             |                    |
| AC                                                                                                    | 58.00000                                                                                                    | 0.000000             | Infeasibility:                    | $\theta$                    | Nonlinear:                 | 0           |             |                    |
| E                                                                                                    | 285,0000                                                                                                    | 0.000000             | Iterations:                       | $\mathbf{0}$                |                            |             |             |                    |
| F                                                                                                    | 307,0000                                                                                                    | 0.000000             |                                   |                             | Nonzeros                   |             |             |                    |
| G                                                                                                    | 329,0000                                                                                                    | 0.000000             | Extended Solver Status            |                             | Total:                     | 104         |             |                    |
| Ħ                                                                                                    | 358,0000                                                                                                    | 0.000000             |                                   |                             | Nonlinear:                 | $\mathbf 0$ |             |                    |
| r                                                                                                    | 387,0000                                                                                                    | 0.000000             | Solver Type:                      | and a state                 |                            |             |             |                    |
| $\sigma$                                                                                                    | 487.0000                                                                                                    | 0.000000             | Best Obj:                         |                             | Generator Memory Used (K)  |             |             |                    |
| ACI                                                                                                    | 15,00000                                                                                                    | 0.000000             |                                   | and a state                 |                            | 34          |             |                    |
| K                                                                                                    | 552,0000                                                                                                    | 0.000000             | Obj Bound:                        | $\alpha = \alpha = -\alpha$ |                            |             |             |                    |
| L                                                                                                    | 595,0000                                                                                                    | 0.000000             |                                   |                             |                            |             |             |                    |
| М                                                                                                    | 616,0000                                                                                                    | 0.000000             | Steps:                            | $\alpha = \alpha = -\alpha$ | Elapsed Runtime (hh:mm:ss) |             |             |                    |
| N                                                                                                    | 702,0000                                                                                                    | 0.000000             | Active:                           | $\alpha = 1, \ldots, n$     | 00:00:00                   |             |             |                    |
| $\circ$                                                                                                    | 781,0000                                                                                                    | 0.000000             |                                   |                             |                            |             |             |                    |
| $\mathbf{P}$                                                                                                    | 838,0000                                                                                                    | 0.000000             |                                   |                             |                            |             |             |                    |
| X                                                                                                    | 29.00000                                                                                                    | 0.000000             | Update Interval: $\sqrt{2}$       |                             | Interrupt Solver           | Close       |             |                    |
| Ŵ                                                                                                    | 0.000000                                                                                                    | 0.000000             |                                   |                             |                            |             |             |                    |
| Q                                                                                                    | 867,0000                                                                                                    | 0.000000             |                                   |                             |                            |             |             |                    |
| $\overline{\mathbb{R}}$                                                                                                    | 896,0000                                                                                                    | 0.000000             |                                   |                             |                            |             |             |                    |
| s                                                                                                    | 925,0000                                                                                                    | 0.000000             |                                   |                             |                            |             |             |                    |
| $\mathbf{z}$                                                                                                    | 29.00000                                                                                                    | 0.000000             |                                   |                             |                            |             |             |                    |
| Y<br>$\mathbf T$                                                                                                    | 0.000000                                                                                                    | 0.000000             |                                   |                             |                            |             |             |                    |
| U                                                                                                    | 982,0000                                                                                                    | 0.000000             |                                   |                             |                            |             |             |                    |
| v                                                                                                    | 1011.000<br>1097.000                                                                                                    | 0.000000             |                                   |                             |                            |             |             |                    |
| AD                                                                                                    | 1207.000                                                                                                    | 0.000000<br>0.000000 |                                   |                             |                            |             |             |                    |
| ACV                                                                                                    | 5.000000                                                                                                    | 0.000000             |                                   |                             |                            |             |             |                    |
| <b>ACAD</b>                                                                                                    | 20.00000                                                                                                    | 0.000000             |                                   |                             |                            |             |             |                    |
|                                                                                                    |                                                                                                    |                      |                                   |                             |                            |             |             |                    |
| Row                                                                                                    | Slack or Surplus                                                                                                    | Dual Price           |                                   |                             |                            |             |             |                    |
| For Help, press F1                                                                                                    |                                                                                                    |                      |                                   |                             |                            |             | Ln 1, Col 1 | $11:15$ am         |

Figure 4.10 – Résultats du modèle accéléré

D'après les résultats générés par LINGO la durée minimale du projet après accélération est :  $T_2 = 1367s$ 

donc *T*<sup>1</sup> *< T*<sup>2</sup> c'est à dire on a pu réduire la durée du projet à 48 secondes, mais ce temps gagné à un coût qu'on doit calculer pour voir si cette accélération est bénéfique pour l'entreprise ou non.

D'abord on doit calculer les coûts unitaires engendrés par l'accélération des tâches (*A, I,V,Ad*) : Exemple 4.1. *Le coût unitaire d'accélération de la tâche A est :*

> $y_A =$ |*cout normal* − *cout acc*é*ler*é| |*dur*é*e normal* − *dur*é*e acc*é*l*é*r*é*e*| = |3050 − 3210| |163 − 155|  $= 20DA/s$

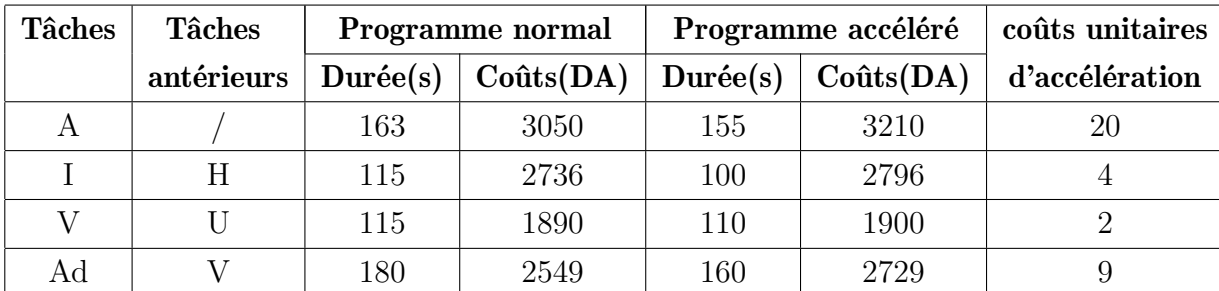

Après avoir sélectionné les tâches à accélérer et calculer leurs coûts unitaires d'accélération, nous avons élaboré le modèle mathématique suivant qui minimise le coût du à l'accélération du projet.

```
min = 20*ACA+4*ACI+2*ACV+9*ACZD;B-A \geq 163-ACA;
c-B \ge 58;
p-c \geq 22;AB-AA \geq 29;
AC-AB \geq 29;
\text{D-AC} > = 29;
E-D \geq 50;
F-E \ge 22;
G-F \geq 22;
H-G \geq 29;
I-H \geq 29;
J-I \geq 115-ACI;
K-J \geq 65;
L-K \geq 43;
M-L \geq 21;
N-M \geq 86;
o-N \geq 79;
P-O \ge 57;
x-w \geq 29;
P-X \geq 29;
Q-P \geq 29;
R-Q \geq 29;
s-R \geq 29;
z-y \geq 29;
s-z \geq 29;
T-S \geq 57;
U-T \geq 29;
v-v > = 86;
AD-V \ge 115-ACV;
DP-AD \geq 180 - ACZD;
DP = 1367;
ACA \leq 8;
```
 $\arccos 15$ ;  $\arccos\left(10; \frac{1}{2}\right)$  $\arccos 20$ ;  $ACA \geq 0$ ;  $\alpha$ ci $>=0;$  $\arccos 0$ ;  $\alpha$ cz $\upsilon$  $>=$ 0;  $A > = 0;$  $B > = 0$ ;  $c \geq 0;$  $p \geq 0;$  $E > = 0$ ;  $F > = 0$ ;  $G > = 0$ ;  $H > = 0$ ;  $i > = 0;$  $J > = 0$ ;  $k > = 0;$  $L > = 0$ ;  $m > = 0;$  $n > = 0;$  $o \ge 0;$  $P > = 0$ ;  $Q > = 0$ ;  $R > = 0$ ;  $s > = 0;$  $T > = 0$ ;  $U > = 0;$  $v > = 0;$  $w >= 0;$  $x >=0;$  $Y >= 0;$  $z >=0;$  $AA \geq =0;$  $AB >=0;$  $AC >=0;$  $AD >= 0;$  $DP > = 0$ ;

Les résultats donnés par LINGO pour le modèle mathématique qui minimise les coûts du à l'accélération sont dans la figure 4.11 suivante.

| Lingo 17.0 - [Solution Report - Lingo1] |                                                                                                    |                      |                                   |                              |                            |              |             | $-$ 0.<br>$\mathbf x$ |
|-----------------------------------------|----------------------------------------------------------------------------------------------------|----------------------|-----------------------------------|------------------------------|----------------------------|--------------|-------------|-----------------------|
| File Edit Solver Window Help            |                                                                                                    |                      |                                   |                              |                            |              |             | $ B$ $x$              |
|                                         | $\mathcal{S}[\mathbb{B}]\ominus] \oslash \boxtimes [\blacksquare \boxtimes] \boxtimes [\blacksquare \boxtimes] \boxtimes [\blacksquare \boxtimes] \boxtimes$ |                      |                                   |                              |                            |              |             |                       |
|                                         |                                                                                                    |                      |                                   |                              |                            |              |             |                       |
|                                         |                                                                                                    |                      |                                   |                              |                            | $\Sigma\!3$  |             |                       |
| Variable                                | Value                                                                                                    | Reduced Cost         | Lingo 17.0 Solver Status [Lingo1] |                              |                            |              |             |                       |
|                                         | ACA<br>8.000000                                                                                                    | 0.000000             | Solver Status                     |                              | Variables                  |              |             |                       |
|                                         | ACI<br>15,00000                                                                                                    | 0.000000             |                                   | <b>LP</b>                    | Total:                     | 35           |             |                       |
|                                         | ACV<br>5,000000                                                                                                    | 0.000000             | Model Class:                      |                              | Nonlinear:                 | 0            |             |                       |
| <b>ACAD</b>                             | 20.00000                                                                                                    | 0.000000             | State:                            | Global Opt                   | Integers:                  | $\mathbf{0}$ |             |                       |
|                                         | B<br>155,0000                                                                                                    | 0.000000             |                                   |                              |                            |              |             |                       |
|                                         | Α<br>0.000000                                                                                                    | 20.00000             | Objective:                        | 410                          | Constraints-               |              |             |                       |
|                                         | c<br>213.0000                                                                                                    | 0.000000             | Infeasibility:                    | $\theta$                     | Total:                     | 70           |             |                       |
|                                         | D<br>235,0000                                                                                                    | 0.000000             |                                   |                              | Nonlinear:                 | $\mathbf{0}$ |             |                       |
|                                         | AB<br>29,00000                                                                                                    | 0.000000             | Iterations:                       | $\bf{0}$                     |                            |              |             |                       |
|                                         | AA<br>0.000000                                                                                                    | 0.000000             |                                   |                              | Nonzeros <sup>-</sup>      |              |             |                       |
|                                         | AC<br>58,00000                                                                                                    | 0.000000             | Extended Solver Status            |                              | Total:                     | 105          |             |                       |
|                                         | <b>ZC</b><br>0.000000                                                                                                    | 0.000000             | Solver Type:                      |                              | Nonlinear:                 | $\mathbf{0}$ |             |                       |
|                                         | E<br>285,0000                                                                                                    | 0.000000             |                                   | $\alpha = \alpha - \alpha$   |                            |              |             |                       |
|                                         | F<br>307,0000                                                                                                    | 0.000000             | Best Obj:                         | $\alpha = 1, \ldots, n$      | Generator Memory Used (K)  |              |             |                       |
|                                         | Ġ<br>329,0000                                                                                                    | 0.000000             |                                   |                              |                            | 34           |             |                       |
|                                         | Ħ<br>358,0000                                                                                                    | 0.000000             | Obj Bound:                        | $\alpha = 1, \ldots, n$      |                            |              |             |                       |
|                                         | r<br>387,0000                                                                                                    | 0.000000             | Steps:                            | $\alpha$ . The second second |                            |              |             |                       |
|                                         | J<br>487,0000                                                                                                    | 0.000000             |                                   |                              | Elapsed Runtime [hh:mm:ss] |              |             |                       |
|                                         | K<br>552.0000                                                                                                    | 0.000000             | Active:                           | $\alpha = -1, \ldots, 1$     | 00:00:00                   |              |             |                       |
|                                         | L<br>595,0000                                                                                                    | 0.000000             |                                   |                              |                            |              |             |                       |
|                                         | M<br>616,0000                                                                                                    | 0.000000             |                                   |                              |                            |              |             |                       |
|                                         | N<br>702,0000                                                                                                    | 0.000000             | Update Interval: $\sqrt{2}$       |                              | Interrupt Solver           | Close        |             |                       |
|                                         | $\circ$<br>781,0000                                                                                                    | 0.000000             |                                   |                              |                            |              |             |                       |
|                                         | P<br>838,0000                                                                                                    | 0.000000             |                                   |                              |                            |              |             |                       |
|                                         | x<br>29.00000                                                                                                    | 0.000000             |                                   |                              |                            |              |             |                       |
|                                         | W<br>0.000000                                                                                                    | 0.000000             |                                   |                              |                            |              |             |                       |
|                                         | Q<br>867,0000                                                                                                    | 0.000000             |                                   |                              |                            |              |             |                       |
|                                         | R<br>896,0000                                                                                                    | 0.000000             |                                   |                              |                            |              |             |                       |
|                                         | s<br>925,0000                                                                                                    | 0.000000             |                                   |                              |                            |              |             |                       |
|                                         | $\mathbf{z}$<br>29,00000                                                                                                    | 0.000000             |                                   |                              |                            |              |             |                       |
|                                         | Y<br>0.000000                                                                                                    | 0.000000             |                                   |                              |                            |              |             |                       |
|                                         | T<br>982,0000                                                                                                    | 0.000000             |                                   |                              |                            |              |             |                       |
|                                         | U<br>1011,000<br>$\overline{\mathbf{v}}$<br>1097.000                                                                                                    | 0.000000<br>0.000000 |                                   |                              |                            |              |             |                       |
|                                         | AD<br>1207.000                                                                                                    | 0.000000             |                                   |                              |                            |              |             |                       |
|                                         | DP                                                                                                    |                      |                                   |                              |                            |              |             |                       |
|                                         | 1367.000                                                                                                    | 0.000000             |                                   |                              |                            |              |             |                       |
|                                         | Slack or Surplus<br><b>Row</b>                                                                                                    | Dual Price           |                                   |                              |                            |              |             |                       |
| For Help, press F1                      |                                                                                                    |                      |                                   |                              | CAP                        |              | Ln 1, Col 1 | 11:06 am              |

Figure 4.11 – Résultats du modèle qui minimise les coûts

D'après les résultats donnés par LINGO un coût de 410 (DA/article) est engendré par la réduction des durées des tâches (*A, I,V,Ad*)

# 4.4 Conclusion

Dans ce chapitre on a essayé de trouver une solution pour le problème posé, qui est de réduire la durée de fabrication d'un article tout en minimisant les coûts additifs engendrés par l'accélération de certaines tâches, on a pu modéliser ce problème et construire un modèle mathématique qu'on a résolu à l'aide du logiciel (LINGO).

Les résultats obtenus sont résumés dans le tableau qui suit :

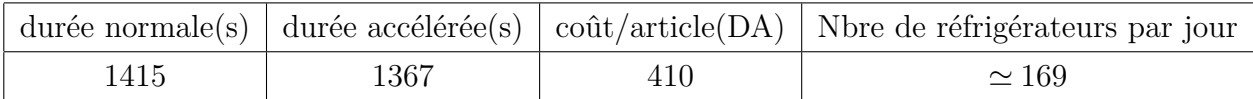

On a pu réduire la durée du projet de 48 secondes et augmenter la production jusqu'à 169 réfrigérateurs par jour (soit 19 de plus).

# Conclusion générale

Les problèmes d'ordonnancement de projet figurent au rang des problèmes d'ordonnancement les plus étudiés depuis les origines de la théorie de l'ordonnancement. Malgré les nombreux progrès réalisés par la suite, ce mémoire montre que ces problèmes, en dépit de leur simplicité apparente, constituent un challenge pour la recherche opérationnelle actuelle.

Le travail qu'on a présenté tout au long de ce projet consiste à traiter un problème d'optimisation et la planification de production, il consiste à étudier une chaine de production et lui concevoir un modèle mathématique qui va minimiser les durées et les coûts.

Souvent on emploie les modèles classiques (MPM et PERT) et les algorithmes de recherche du plus long Chemin dans un graphe pour la résolution des problèmes d'ordonnancement.

Notre objectif dans ce mémoire a été de présenter le problème d'ordonnancement lie aux commandes pour cela on a proposé le modèle de la théorie des graphes et la PL (Programmation linéaire).

Ce modèle d'optimisation linéaire a été élaborer, il tient compte des contraintes(durées des taches, date de début au plus tard et au plus tôt, . . . ), pour l'optimiser, l'ENIEM doit se tourner vers les techniques de la recherche opérationnelle, on a proposé une solution qui minimise la durée totale de la production en accélérant quelque taches tout en minimisant les couts engendré par cette accélération.

Pour l'efficacité de l'utilisation de ces méthodes, on les a implémentées dans un logiciel (LINGO), qui constitue un bon outil de gestion et de prévision.

La RO est une discipline d'aide à la décision, qui est de plus en plus utilisée dans le monde industriel qui fournit à la fois la résolution des problèmes rencontrés lors de la production, mais aussi l'optimisation de cette dernière et en dernier réduire les pertes ce qui constitue un bon outil de gestion.

Dans ce mémoire, on a étudié la contrainte liée au temps, les résultats obtenus montrent que l'on peut accélérer quelques tâches critiques pour augmenter la cadence de fabrication en minimisant les coûts additifs. Le nouveau programme de fabrication qu'on a élaboré peut atteindre 169 réfrigérateurs par jour ce qui est bien bénéfique à l'entreprise avec des coûts additionnels bien plus petits par rapport aux gains.

Mais dans le monde réel on peut être confronté à des problèmes plus complexes (plusieurs contraintes et plusieurs objectifs) qu'on peut adapter pour le modèle multi-objectif, par exemple traité un modèle dont lequel on est confronté à minimiser la durée de fabrication et à maximiser les quantités à fabriquer.

Ceci dit on laisse ce thème ouvert pour d'éventuels développements ultérieurs notamment dans le cadre d'un ordonnancement multi-objectif mixé avec des problèmes d'affectations linéaire ou quadratiques.

# Bibliographie

- [1] www.eniem.dz
- [2] Document au sein de l'ENIEM Tizi-ouzou
- [3] Document au sein de l'unité froid de l'ENIEM Tizi-ouzou
- [4] Dunkerque, *Gestion de Projets*, Janvier 2007
- [5] Didier Maquin, *Eléments de Théorie des Graphes*, Version provisoire du 3 mai 2003
- [6] N.BELHARRAT et Collectif, *La recherche opérationnelle, (théorie des graphes)*, ALGE-RIE, les pages Bleu, 2005
- [7] J. CARLIER et P. CHRETIENNE, *Problèmes d'ordonnancement, modélisation, complexité, algorithmes*, MASSON, ISBN 2-225-81275-6.
- [8] P. LOPEZ, *Approche par contraintes des problèmes d'ordonnancement et d'affectation : structures temporelles et mécanismes de propagation*, Thèse d'habilitation à diriger des recherches, Institut polytechnique de Toulouse, 2003
- [9] MOUHOUB NASSER EDDINE, *Algorithmes de construction de graphes dans les problèmes d'ordonnancement de projet*, THÈSE Présentée pour l'obtention du diplôme de DOCTORAT EN SCIENCES, 2011
- [10] Hela BOUKEF BEN OTHMAN, *l'ordonnancement d'ateliers job-shop flexibles et flowshop en industries pharmaceutiques Optimisation par algorithmes génétiques et essaims particulaires*, THÈSE présentée en vue d'obtenir le grade de DOCTEUR en Automatique et Informatique Industrielle, Doctorat délivré conjointement par l'École Centrale de Lille et l'École Nationale d'Ingénieurs de Tunis, soutenue le 3 Juillet 2009
- [11] Béatrice de LIGNIERES, *BTS SIO SISR GRETA Morlaix*, 12/08/2013
- [12] C.Jossin,*PLANIFICATION et Ordonnancement*
- [13] BRICE COGLIN,*Graphes et algorithmique des graphes*,version 1.0,14 juin 1998

# **Résumé**

L'objectif de notre travail consiste à ordonnancer et optimisé une chaine de production, en utilisant la méthode MPM ainsi que les techniques de la théorie des graphes pour construire le modèle mathématique adéquat.

Une implémentation sur LINGO nous donne les durées de fin de projet avant et après accélération et les coûts engendrés.

# **Mots clés :**

MPM, LINGO, Optimisation, Ordonnancement, Modélisation, Implémentation.